#### View metadata, citation and similar papers at <u>core.ac.uk</u> example of the state of the state of the state of the state of the state of the state of the state of the state of the state of the state of the state of the state

## **NASA TECHNICAL NASA TM X-62,326 MEMORANDUM**

(NASA-TM-X-62326) NORMAL LOADS PROGRAM<br>FOR AERODYNAMIC LIFTING SURFACE THEORY N74-17702 **(NASA)** 94 p **BC** \$7.75 **CSCL 01** USUL U<sub>1</sub>A **G3/01** 31337

## **NORMAL LOADS PROGRAM FOR AERODYNAMIC LIFTING SURFACE THEORY**

Richard T. Medan and K. Susan Ray

Ames Research Center Moffett Field, Calif. 94035

and

NASA TM X-62,326

**Computer Sciences Corporation** Mt. View, Calif. 94043

February 1974

## **IABLE OF CONTENTS**

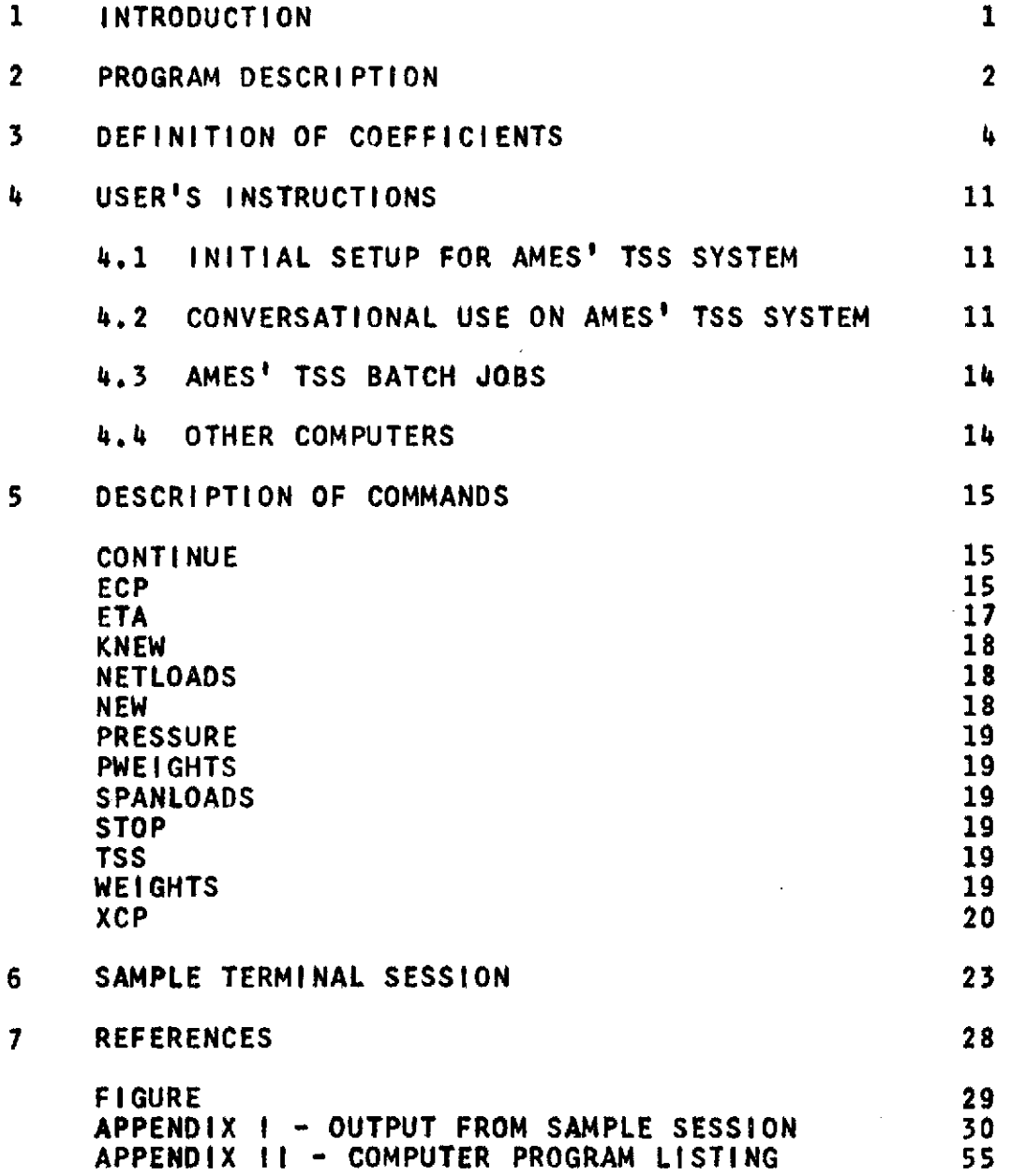

i.

### AERODYNAMIC **LIFTING SURFACE** THEORY

#### Richard T. Medan Ames Research Center and K, Susan Ray Computer Sciences Corporation

#### -ABSTRACT

This document is a description of and users manual for<br>a USA FORTRAN IV computer program which evaluates spanwise and chordwise loading distributions, lift<br>coefficient, pitching moment coefficient, and other<br>stability derivatives for thin wings in linearized,<br>steady, subsonic flow. The program is based on a<br>kernel function me asymmetrical ones and ones with mixed straight and curved edges.

#### AERODYNAMIC **LIFTING SURFACE** THEORY

Richard T. Medan Ames Research Center and K. Susan Ray Computer Sciences Corporation

#### $\mathbf{1}$ **INTRODUCTION**

This document is a description of and users manual for a **USA** FORTRAN IV computer program which evaluates spanwise and chordwise loading distributions, lift coefficient, pitching moment coefficient, and other<br>stability derivatives for thin wings in linearized, stability derivatives for thin wings in steady, subsonic flow. The program is based on a kernel function method lifting surface theory and is applicable to a large class of planforms Including asymmetrical ones and ones with mixed straight and curved edges. This program is used in conjunction with other, separately documented programs which **(1)** set up the geometry (ref. **1),** (2) set up the boundary conditions (ref. 2), **(3)** determine the aerodynamic influence matrix (ref. 3), and (4) solve a system of linear equations (ref. 4). The aerodynamic theory is described in ref. **5.**

Questions concerning either this document or the computer program or the associated computer programs should be directed to

> R. T. Medan Mail Stop 247-1 Ames Research Center Moffett Field, Ca. 94035

> > $\mathcal{I}$

#### 2 PROGRAM **DESCRIPTION**

The normal loads program evaluates spanwise distributions of loading, lift coefficient, pitching moment, and center of pressure; the chordwise lifting pressure distribution; lift, induced drag, rolling moment, root bending moments, and pitching moment coefficients; and vortex drag factor, spanwise centers of pressure, and the lift on each half of the wing.

The program uses what is called command format programming. With this type of program the user himself controls the program flow calculating just what he needs and in the order that he wants to calculate It. For the most part the card data is entered in the order that the user chooses and always in a standard format **(8F10.0** or **1615).** This makes the program very easy to use. **A** description of the available commands is given in section 5.

The program has commands allowing the user to select the spanwise and/or chordwise stations at which he wishes to evaluate any of the various distrlbutions. The user can choose sets of default stations (no action required **by** the user) or he can enter various types of parameters causing the program to automatically compute sets of stations, or he can enter tables of stations manually.

Although some data is Input from cards, the majority of the data that the program requires is stored on two disk or tape files: the geometry file and the solution file.

The geometry file contains all of the geometrical data<br>such as the local chord distribution, the aspect ratio,<br>and the longitudinal reference length. This file is<br>created by the geometry program (ref. 1).

The other file is the solution file, which contains the coefficients in the expression for the lifting pressure coefficient. This file is created by the equation solving program (ref. 4). Several sets of coefficients may be contained on this file. For example the file<br>may contain sets of coefficients corresponding to (1) may contain sets (2) pitching about some axis (for<br>computing quasi-steady pitching derivatives), (3) basic

camber and twist distribution, and (4) rolling (for computing quasi-steady rolling derivatives).

Each set of coefficients is termed a case. The program works with linear combinations of cases called combinations (because induced drag, for example, is nonlinear). The program uses a matrix of weights to determine the combinations from the cases. The columns of the matrix correspond to the combinations while the rows correspond to the cases. **If** the default option is chosen **by** the user, the weight matrix Is computed automatically and is an identity matrix. Otherwise the user enters the weight matrix.

 $\mathbf{r}$ 

## **3** DEFINITION OF COEFFICIENTS

This section presents the definitions and expressions for the various coefficients calculated **by** the program. Figure 1 shows how the various geometrical quantities referred to below are defined for a yawed wing.

**PRESSURE COFFFICIENT** 

$$
\Delta Cp = 2(P_{\ell} - P_{\ell})/(PU_{\infty} \star * 2)
$$
  
\n
$$
NMAX KK
$$
  
\n
$$
= 2b/c \sum_{N=1}^{\infty} \sum_{K=1}^{N+1} BNK(N,K)*HN(N,\phi)*SIN(K* \theta)
$$

where

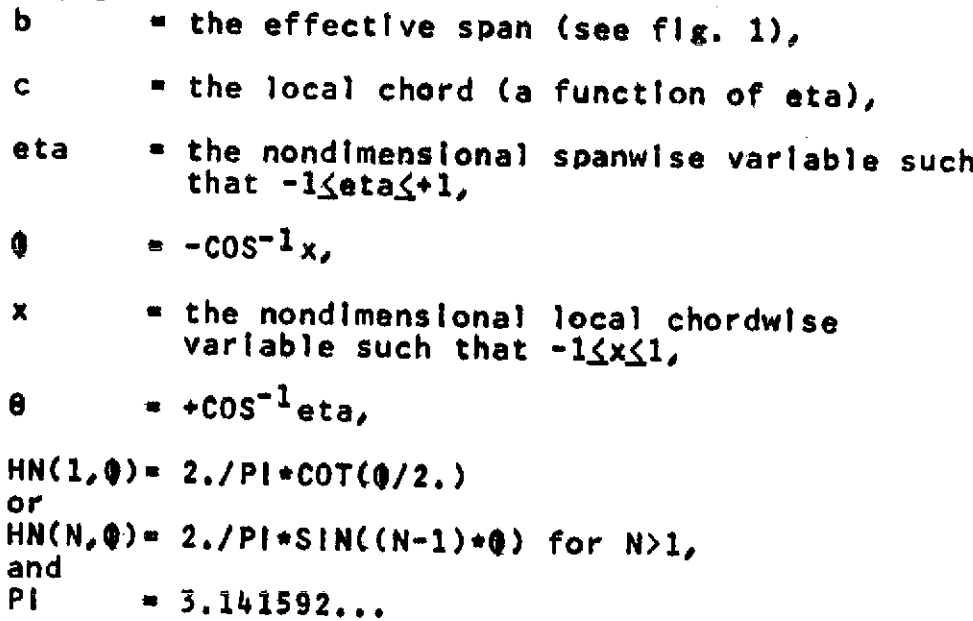

**SECTIONAL** LIFT **COEFFILCIENT**

$$
CL = .5 * \int_{-1}^{+1} \Delta C p * dx
$$

$$
= 2b/c \sum_{K=1}^{KK} \text{SIN}(K*0)*B(K)
$$

where

B(K) **-** BNK(1,K)+BNK(2,K)/2.

**(B** Is denoted **by** STOR1 In the program.)

#### **NONDIMENSIONAL CIRCULATION**

GAMMA = CL=c/(2\*b)  

$$
= \sum_{K=1}^{KK} \sin(K* \theta) * B(K)
$$

NORMALIZED LOADING

**CLCCLC** \* CL\*c/(CCL\*CAVG) where<br>CCL **CCL -** overall lift coefficient and **CAVG u** average chord

**5**

#### **NOND** IMENSIO0NAL PITCHING MOMENT

 $QMOMNT = 2*cm(1/4)*c/b$ 

$$
KK = .5* \sum_{K=1}^{KK} \text{SIN}(K*0)*(-BNK(2,K)+BNK(3,K))
$$

**where**

$$
+1
$$
\ncm(1/4) = -.25\*  $\int$   $\triangle Cp*(x+.5) * dx$   
\n-1

#### CENTER OF PRESSURE DISTRIBUTION

This center of pressure Is normalized **by the local chord and** Is measured from the local 1/4 chord.

**COP -** -cm(1/4)/CL

\* **-. 25QMOMNT/GAMMA**

OVERALL **LIFT COEFFICIENT**

$$
CCL = 1.7S \int \int \Delta C p * dS
$$
  
WING

$$
+1+1
$$
\n■ AR/(4. \*BRAT10\*\*2)

\n
$$
-1-1
$$
\n
$$
-1-1
$$

 $\mathcal{L}_{\text{max}}$  and  $\mathcal{L}_{\text{max}}$ 

$$
= \text{PI}^* \text{ARI}(2, * \text{BRAT10} * 2) * B(1)
$$
\nwhere

\n
$$
S = \text{wing reference area,}
$$

AR - aspect ratio

 $-4. * BREF**2/S,$ 

BREF **-** lateral (spanwise) reference length (usually **b/2),** and  $B RATIO = BREF/(b/2)$  $\mathcal{L}^{\text{max}}_{\text{max}}$  and  $\mathcal{L}^{\text{max}}_{\text{max}}$ 

#### **INDUCED** DRAG

The drag is calculated using a Trefftz plane analysis.

$$
CDI = PI * AR/4. \bullet \sum_{K=1}^{KK} K * B(K) * *2
$$

#### VORTEX DRAG FACTOR

The vortex drag factor Is the reciprocal of the Ideal Oswald drag efficiency factor.

VORD **-** PI\*AR\*CDI/CCL\*\*2

$$
= 1 + 2*(B(2)/B(1))*+2+ 3*(B(3)/B(1))*+2+ 4*(B(4)/B(1))*+2 + ...
$$

#### ROLLING **MOMENT**

 $\sim$ 

CMR **-** 1./(S\*2.\*BREF) **ACP\*Y\*dS WING**

**-** PI\*AR/(8\*BRATIO\*\*3)\*B(2)

where<br>Y

 $\sim 10^{-11}$  $\sim$ 

- **Y -** dimensional spanwise coordinate
	- $\bullet$  b\*eta/2.

 $\sim$  $\mathbf{A}$ 

 $\sim$ 

## RIGHT ROOT **BENDLING** MOMENT

CMBP \* the nondimensional moment required to hold the portion of the wing on eta<sub>20</sub><br>In equilibrium.

$$
= 1.7(S*BREF) \int \int \Delta Cp*Y*ds
$$

**<sup>=</sup>**AR/(4\*BRATIO\*\*3)\*C(+PIB( <sup>2</sup> )/2 **<sup>+</sup>**

KK  
\n
$$
\sum_{\substack{K=1\\K\neq 2}}^{KK} B(K) * (SIN((K-2)*P1/2)/(K-2))
$$

-SIN((K+2)\*PI/2)/(K+2)))

## LEFT ROOT BENDING MOMENT

CMBM = the nondimensional moment required<br>to hold the portion of the wing on<br>eta $\leq 0$  in equilibrium.

= 1.7(S\*BREF) 
$$
\int
$$
  $\triangle Cp+4+dS$   
left half

\* AR/(4\*BRATIO\*\*3)\*(-PI\*8(2 )/2 **<sup>+</sup>**

KK  
\n
$$
\sum_{\substack{K=1\\K\neq 2}} B(K) * (SIN((K-2)*PI/2)/(K-2))
$$

-SIN((K+2)\*PI/2)/(K+2)))

 $\mathcal{L}_{\mathcal{A}}$ 

LIFT **\_N** RIGHT SIDE OF **WIG**

CLP = 1./S 
$$
\int
$$
  $\int$   $\Delta C$ p\*dS  
right half  
= AR/(2\*BRAT10\*\*2)\*(P1\*B(1)/2. +  
KK  
 $\sum_{K=2}^{KK} B(K)*(S1N((K-1)*P1/2.)/(K-1)$  -

 $SIN(CK+1)*P1/2.)/(K+1))$ 

LIFT **ON LEFT SIDE** OF WING

$$
CLM = 1/5 \int \int \Delta C p * dS
$$
  
left half  
= AR/(2\*BRAT10\*\*2)\*(P1\*B(1)/2. -  
KK  
= R(K)\*(SIN((K-1)\*P1/2.)/(K-1) -  
K=2

**SIN((K+1)\*PI/2.)/(K+1)))**

 $\bar{u}$ 

LATERAL CENTER OF PRESSURE OF THE RIGHT HALF

**CPP -** The spanwise center of pressure of the right half of the wing nondimensionalized **by** BREF

**=** CMBP/CLP

 $\mathcal{L}^{\text{c}}$  , and  $\mathcal{L}^{\text{c}}$  , and  $\mathcal{L}^{\text{c}}$ 

#### LATERAL **CENTER OF PRSSURES OF** THE LEFT **HALF**

**CPM** \* The spanwise center of pressure of the left half of the wing nondimensionalized **by** BREF

 $=$  -CMBM/CLM

#### **PITCHING MOMENT**

**CMP** \* -1.I(S\*CBAR) *f* **Cp\*X\*dS WING**

where<br>CBAR

- $\blacksquare$  The reference chord,
- and<br>X
	- **X -** the dimensional chordwise coordinate.
		- $=$   $x$ si  $+b/2$  (see fig. 1)

Although the above Integral can be evaluated analytically **in** the ,chordwise direction, it can analytically evaluated spanwise. spanwise integration is done using **SUBROUTINE** To allow the user convergence this integration is done repeatedly with more and more points. The maximum number of points used is the minimum of JJMAX and JJ. JJMAX points used is the minlmum of **JJMAX** and **JJ. JJMAX** is the maximum number of available integration points and is read from the geometry file while **JJ** is a number entered **by** the user.

#### CHORDWISE CENTER OF **PRESSURE**

- **XCP** \* The chordwise center of pressure nondimensionalized **by** CBAR
	- \* **"CMP/CCL.**

#### 4 **USER'S INSTRUCTLONS**

4.1 **INITIAL SETUP** FOR **AMES' TSS** SYSTEM

For either batch or conversational processing the following **TSS** commands must be given. These commands are required once and only once for each user **ID.** The first three commands create the identification number file named **IDFILE.** This file contains four zeroes in binary form.

SHARE **MEDAN,FSARTM.INIDFILE CDS MEDAN,IDFILE DELETE MEDAN** SHARE MEDAN, FSARTM, LSPROG. V1

#### 4.2 **CONVERSATIONAL USE ON AMES' TSS** SYSTEM

**All** integer data should be entered in a **1615** format, all floating point data in **8F10.0** format, and all logical data in **10L1** format.

**USER:** After logging on enter the following:

**AMES USYSLIB** JOBLIBS **SYSULIB JBLB MEDAN**

It is not necessary to issue DDEFs for anything except the input data since the program automatically issues them using the subroutines **GEMFIL** and BCFIL.

- **USER: CALL** FORCE\$
- PROG: ENTER **BATCH**
- **USER:** Enter carriage return for conversational mode.
- PROG: ENTER ODISK **(NEG. HALTS** )
- **USER:** For terminal output enter carriage return. For output to a disk file enter a positive non-zero number less than **10.** Such a disk file will be referred to as the output file. For the **AMES' TSS** system the output will be found on the file named OUTPUT.FOR.NX where X is the numerical

value of ODISK. The program issues its own **DDEF** commands so no control cards are needed. The value entered must be different from previous<br>values for which the corresponding output the corresponding output datasets have not yet been printed. The program<br>uses logical unit 4 for this output. If a uses logical unit 4 for this output. negative value is entered, the program will terminate.

- PROG: ENTER 101, 102, 103, 104
- **USER:** Enter identification numbers
	- **ID1** Identification number of the geometry file from which the AIM and **BC** files have been derived.
	- **ID2** Identification number of AIM **file.**
	- **ID3** Identification number of the boundary condition **file.**
	- **ID4** Identification number of the solution file.
- PROG: ENTER **COMBINATION CODE**
- **USER:** Enter combination code (LCOMB) to define a new set of weights as described below. **If** the output is being placed on an output file (i.e.  $1 \leq 001$ SK $\leq 9$ ), then the weight matrix will be printed on the output file.

**If** LCOMB>O, then LCOMB equals the number of combinations and the weights of each combination must be entered **by** the user, This data Is prompted for and entered In the following fashion:

- PROG: **COMBINATION 1**
- PROG: ENTER WEIGHTS OF FIRST **NSYM CASES**
- **USER:** Enter the set of weights. During execution the actual value of **NSYM,** which is the number of symmetric cases on the solution file, is inserted in the above<br>message. After the above message is After the above message is

given the user should enter the **NSYM** weights corresponding to the symmetric cases of combination **1.**

- PROG: ENTER WEIGHTS OF **LAST NASYM CASES**
- **USER:** During execution the actual value of **NASYM, which is** antisymmetric cases on the solution file, is Inserted in the above message. After the above message is given the user the NASYM weights corresponding to the antisymmetric cases of combination **1.**
- PROG: **COMBINATION** 2
- PROG: ENTER WEIGHTS OF FIRST **NSYM CASES**
- **USER:** Continue entering weights as above until the weights of all the combinations have been entered.

If LCOMB=0, then the number of combinations equals the number of cases (solutions) and each solution with a factor of **1.0** is treated as a combination, i.e., the weight matrix will be automatically computed as an identity matrix.

**If** LCOMB=-1, then the number of combinations equals the number of symmetric cases and each symmetric solution with a factor of **1.0** is treated as a combination, i.e., the weight matrix is an identity matrix with the last **NASYM** diagonal elements set to zero.

**If** LCOMB=-2, then the number of combinations equals the number of antisymmetric cases and each antisymmetric solution with a factor of **1.0** is treated as a combination, i.e. the weight matrix is an identity matrix with the first **NSYM** diagonal elements set to zero.

If LCOMB<sub>S</sub>-3, then the current set of weights will be used. Do not enter **-3** unless a set of weights has been previously entered.

PROG: **+**

- **USER:** At this point the user must begin entering commands. After each command he will be prompted for supplemental Input or with another **+** sign indicating that he should enter another command. **A** full description of the commands is given in section **5.** After a **NEW** or KNEW command the next input will be ODISK followed **by ID1, ID2, ID3,** and ID4 followed (for the **NEW** command) **by** LCOMB followed **by** more commands.
- 4.3 **AMES' TSS** BATCH **JOBS**

The batch mode operates the same as the conversational mode with the sole exception that a "T" must be put In column 1 on the first card. This "T" suppresses all subsequent conversational prompts.

4.4 OTHER **COMPUTERS**

Remove all calls to **GEMFIL,** BNKFIL, **OBEY,** and CVRT in the main program and **SUBROUTINE SBLOAD** and use appropriate tape or disk control cards in their place.<br>These, hopefully, are the only changes that need to be made since considerable effort was made to code the program in standard FORTRAN. Then follow the<br>Instructions, where appropriate, in-sections 4.2 and Instructions, where appropriate, In sections  $4.2$ 4.3.

#### 5 DESCRIPTION OF COMMANDS

**A** description of the commands, which control the flow of the program, is given in this section. In all cases the first three letters of a command are sufficient input. **All** Integer data should be entered in a **1615** format and all floating point data in **8F10.0** format. The input, **if** any, associated with each command is to be entered on the following line in conversational processing and in batch processing is to **be** on cards immediately following the command card. Any input required is prompted, for in the conversational mode.<br>The same command may occur more than once. This is The same command may occur more than once. useful in correcting data entered in error.

The commands which are the most basic and useful are: **SPANLOADS,** which causes the program to compute and print the span loading information; **NETLOADS,** which causes the program to compute and print the overall force and moment data; PRESSURE, which causes the program to compute and print pressure coefficient distributions; **NEW** or KNEW, which cause the program to start a new case; and **STOP,** which terminates execution. These and all the other commands are fully explained below:

#### **CONTINUE**

**EFFECT:** Causes the program to continue execution In the batch mode even **if** an invalid command is encountered.

#### **ECP**

- **INPUT:** NTYPE plus other Input which varies with NTYPE. Valid values for NTYPE are **0, 1,** 2, **3,** and **5.**
- **EFFECT:** Defines spanwise **(ETA)** stations at which the chordwise pressure distributions will be computed and printed following a PRESSURE command. **If** this command is not given, the spanwise control points on the geometry file will be used. This command allows a direct comparison to be made with other theories and/or experimental data. The input required

for the various values of NTYPE and the<br>spanwise-stations defined-thereby are given spanwise stations defined thereby are given below:

**INPUT** FOR.NTYPE-O: **NONE**

The following type of stations are prepared:

ETA-COS(I\*PI/(MREF+1)) for **I-1,MM.**

MREF comes from the solution **file.** The equation solving program transferred this number from the influence matrix file. The influence matrix program obtains this number either from the geometry file or<br>as user input after the MREF command. If as user Input after **the** MREF command. **If** obtained from the geometry file, MREF will be equal to the geometry program variable **NN.**

**INPUT** FOR NTYPEm1: **NQ**

The following type of stations are prepared:

**ETA-COS(I\*PI/(JJMAX+1))** for **I-NQ,JJMAX,NQ**

In the conversational mode the program prompts the user for the value of **NQ.** The maximum allowable value for **NQ** Is equal to the value of **NDIM3** In **SUBROUTINE** Currently **NDIM3-47.** the number of spanwise stations at which<br>the wing data is given. JJMAX is read the wing data is given. from the geometry file.

**INPUT** FOR NTYPE-2: **NSTA**

The following type **of** stations are prepared:

ETA=COS(I+PI/(NSTA+1)) for I=1,NSTA.

In the conversational mode the program prompts the user for the value of **NSTA.** The maximum allowable value for **NSTA** is

equal to the value of **NDIM3** in **SUBROUTINE SBLOAD.** Currently **NDIM3=47.**

**INPUT** FOR **NTYPE=3:** a table of spanwise **(ETA)** stations

> In the conversational mode the program prompts the user to enter the table. This table is to be entered one value per line or card. Values entered need not be<br>In any particular order. The last entry in any particular order. must be followed **by** a line or card containing a number greater than **1.0** in order to signal the end of the table to the program. The allowable number of entries including the value greater than **1.0** is equal to the value of **NDIM3** in **SUBROUTINE SBLOAD.** Currently **NDIM3=47.**

**INPUT** FOR **NTYPE=5: ETMIN,ETMAX,DETA**

The following type of stations are prepared:

**ETA=ETMIN,ETMIN+DETA,ETMIN+2\*DETA, ... ,** ETMAX.

ETMAX and **DETA** have default values. The default for **DETA** is **ETMIN**, while default for ETMAX is **1.0.** The user must insure that no more than **NDIM3** stations are defined in this way. **NDIM3** is a variable in **SUBROUTINE SBLOAD** and currently is equal to 47.

#### **ETAS**

**INPUT:** Same as for **ECP** command

**EFFECT:** Defines spanwise **(ETA)** stations at which the various spanwise loading distributions will be computed and printed following a **SPANLOADS** command. **If** this command Is not given, the spanwise control points on the geometry file will be used. This command allows a direct<br>comparison to be made with other theories to be made with other theories<br>erimental data. Follow the and/or experimental data.

instructions for the **ECP** command with the exception that the maximum number of stations Is determined **by NDIM1** In **SUBROUTINE SBLOAD.** Currently **NDIM1=200.**

#### **KNEW**

**EFFECT:** Performs the same function as **NIE** (see below) with the exception that the current stations for pressures and spanloads are retained.

#### **NETLOADS**

- **INPUT: JJ,NOUT**
- **EFFECT:** Computes' and prints the following overall results: **CCL** (lift coefficient), CMP (pitch moment), CMR (roll moment), left and right root bending moments, left and right lifts, left and right centers of pressure, **CDI,** and the vortex drag factor. **JJ** is the maximum number of points to use in integrating for the pitching moment. The default for **JJ** is **JJMAX,** which comes from the geometry file. **If JJ** exceeds **JJMAX** the program will use only up to **JJMAX** points. **NOUT** is the output level for subroutine INTGRT (see listing). **NOUT=0** Is the usual choice.

#### **NEW**

**EFFECT:** Starts a new case. After this command is given the program returns to the point at which ODISK is requested (section 4.2). The value entered for ODISK must be different from previous values for which the corresponding<br>output datasets have not been printed. output datasets have not been printed. Subsequently **ID1, ID2, ID3, and**<br>requested, Then, after the user-er Then, after the user enters the new set of identification numbers, the program reads a new solution file and, **if** necessary, a new geometry file\_and resets<br>stations at which the spa stations at which the spanwise loading distributions are calculated and the spanwise and chordwise stations at which the lifting<br>pressure distribution is calculated. Then the pressure distribution is calculated. program requests the combination code (LCOMB)

and, if LCOMB>O, a new set of weights as described in section 4.2. Following this the program is in the command mode again.

#### **PRESSURE**

**EFFECT:** Computes and prints the lifting pressures at the chordwise locations defined **by** the **XE** command and at the spanwise locations defined **by** the **EC** command. **If** the XCP or **ECP** commands have not been given, then the chordwise and spanwise stations used will be the spanwise control points.

#### PWE LGHTS

- **INPUT: NONE**
- **EFFECT:** Prints the current. weights matrix on the user's terminal. This command is generally only used in the conversational mode.

#### **SPARLQADS**

**EFFECT:** Prints the loading distributions at the spanwise stations defined **by** the **ETAS** command. **If** the **ETAS** command has not been given, then the spanwise control points will be used.

#### **STOP**

**EFFECT:** Halts execution.

#### **TSS**

- **INPUT:** A **TSS** command of **80** characters or less.
- **EFFECT:** The command is passed to the **AMES' TSS** operating system. After the system processes the command, control returns to the program. This command is a special one for the **AMES' TSS** version of the program.

#### **WELGHTS**

**INPUT:** LCOMB and, **if** LCOMB>O, a new set of weights.

**EFFECT:** Allows the user to define a new set of weights in the same manner as when starting a new case (see section 4.2).

#### **XCP**

- **INPUT:** NTYPE plus other input which varies with NTYPE
- **EFFECT:** NTYPE defines the chordwlse (x) stations at which the lifting pressures will be computed following a PRESSURE command. The quantity x is the local chordwise variable such that<br> $-1 \le x \le +1$ , if this command is not given, the -l<u>{x<</u>+1. If this command is not<br>stations will be identical to th will be identical to the spanwise control points on the geometry file (using the correspondence  $x=eta$ ). This command allows a correspondence x=eta).<br>direct comparison to be made with other<br>tal-data. The-input theories and/or experimental data. The input<br>required for the various values of NTYPE and required for the various values of NTYPE the chordwise stations defined thereby are given below:

**INPUT** FOR NTYPE-O: **NONE**

The following type of stations are prepared:

xaCOS(i\*PI/(MREF+1)) for I-1,MM.

MREF comes from the solution file. The equation solving program transferred this<br>number from the influence matrix file. number from the influence matrix The influence matrix program obtains this number either from the geometry file or as user input after the MREF command. **If** obtained from the geometry file, MREF will be equal to the geometry program variable **NN.**

**INPUT** FOR NTYPE-1: **NQ**

The following type **of** stations are prepared:

 $x=COS$ (i + P1/(JJMAX+1)) for  $i=NG$ , JJMAX, NQ.

In the conversational mode the program

prompts the user for the value of **NQ.** The maximum allowable value for **NQ** Is equal to the value of **NDIM2** in **SUBROUTINE SBLOAD.** Currently **NDIM2n100. JJMAX** Is the number of spanwise stations at which the wing data is given. **JJMAX** Is read from the geometry file.

**INPUT** FOR NTYPE-2: **NSTA**

The following type of stations are prepared:

x-COSCI\*PI/(NSTA+1)) for **i=1,NSTA.**

In the conversational mode the program prompts the user for the value of **NSTA.** The maximum allowable value for **NSTA** is equal to the value of **NDIM2** in **SUBROUTINE SBLOAD.** Currently **NDIM2a100.**

**INPUT** FOR **NTYPE=3:** table of values of x

In the conversational mode the program prompts the user to enter the table. This table is to be entered one value per line or card. Values entered need not be in any particular order. The last entry must be followed **by** a line or card containing a number greater than **1.0** in order to signal the end of the table to the program. The allowable number of entries Including the value greater than 1.0 is equal to the value of **NDIM2** in **SUBROUTINE SBLOAD.** Currently **NDIM2-100.**

**INPUT** FOR NTYPE-=: table of values of **CHI**  $(CH) = (x+1)/2.$ )

> In the conversational mode the program prompts the user to enter the table. This table Is to be entered one value per line or card. Values entered need not be in any particular order. The last entry must be followed **by** a line or card containing a number greater than **1.0** in order to signal the end of the table to

the program. The allowable number of entries including the value greater than **1.0** is equal to the value of **NDIM2** In **SUBROUTINE SBLOAD.** Currently **NDIM2u100.**

INPUT FOR NTYPE=5: XMIN, XMAX, DX

The following type **of** stations are prepared:

x-XMIN,XMIN+DXXMIN+2\*DX, **... 0** XMAX.

XMAX and DX have default values. The<br>default for XMAX is 1.0, while the default for XMAX is 1.0, while default for DX is XMIN-(-1.). The user must insure that no more than **NDIM2** statlons are defined in this way. **NDIM2** Is a variable in **SUBROUTINE SBLOAD** and currently is equal to **100.**

#### 6 SAMPLE TERMINAL SESSION

**A** sample conversational terminal session on the Ames' **360/67 TSS** computer system is reproduced in this section with additional comments added in parentheses. During this session the **5** sets of solutions obtained in the sample case of the equation solving program (ref. 4) were utilized. These sets of solutions were for an aspect ratio 2. rectangular wing and differed from one another only in the number of control points and/or pressure modes used.

The first set (104=15) was first used to illustrate the simplest treatment.  $i.e.,$  only the NETLOADS and simplest treatment, **i.e.,** only the **NETLOADS** and **SPANLOADS** commands. The default weight matrix and default spanwise stations (the spanwise control points) were used. Next the use-of-the WEIGHTS command is<br>illustrated. Then the chordwise and spanwise-stations Then the chordwise and spanwise stations for the lifting pressure distribution were set up and<br>the pressure distribution obtained. These stations the pressure distribution obtained. These stations<br>were chosen to be identical to the stations used in were chosen to be identical ref. **6** so that a direct comparison among the 4 theories could be made. Then the spanwise stations used in ref. **6** for the spanwise load distributions were set up **(NSTA** = **15** \* the number of spanwise control points used in ref. **6)** and the spanwise loading was obtained. This is all that was done with the first solution set.

For the remaining 4 solution sets the various stations existing at the end of the first solution set and the weights matrix were retained (using the KNEW command<br>and LCOMB=-3) in order to facilitate a direct in order to facilitate comparison among the sets of results obtained using the author's computer programs and those obtained in ref. **6.** For each of these sets net loads, span load distributions, and pressures were obtained.

The output from the following test run was directed to disk files, which were later printed and are given in appendix I:

**LOGON** userid,password,terminal id **AMES USYSLIB JOBLIBS SYSULIB JBLB MEDAN DDNAME=JBLB0001 CALL** FORCES

```
ENTER BATCH
(carriage return)
ENTER ODISK (NEG. HALTS )
1<br>OUTPUT IS ON
                OUTPUT.FOR.N1
 CANCELLED: DDNAME FT04F001 UNKNOWN
(Messages such as the above occur because of the
automatic file defining feature of the Ames' version.
They do not Indicate any error.)
ENTER ID1, ID2, ID3, ID4<br>4 2 9 15
    4 2 9 15
 CANCELLED: DDNAME FT07F001 UNKNOWN
 CANCELLED: DDNAME FT12F001 UNKNOWN
ENTER COMBINATION CODE
    0
\clubsuitTSS
CPUTIME?
   3.796 SECONDS
\triangleqNETLOADS
ENTER JJ AND NOUT
    0 0
\bulletSPANLOADS
۰
WEIGHTS
ENTER COMBINATION CODE
    1
COMBINATION 1
ENTER WEIGHTS OF FIRST 2 CASES
          1. 1.
ENTER WEIGHTS OF LAST 1 CASES
1.
\blacklozengeSPANLOADS
\bulletNETLOADS
ENTER JJ AND NOUT
   50
۰
ECP
ENTER NTYPE
    3
ENTER TABLE OF ETAS--1 PER LINE ENDING WITH VALUE
GREATER THAN 1
```
 $\mathcal{I}$ 

 $\sim 10$ 

**0. 0.3827 0.7071 0.9239 1 + XCP**  $\sim 10$ ENTER NTYPE 4 ENTER **TABLE** OF **CHI VALUES 0.005 0.0125 0.025 0.05 0.1 0.15** 0.2 **0.3** 0.4 **0.5 0.6 0.7 0.8 0.9 0.95 1** WEIGHTS ENTER **COMBINATION CODE 1**  $\sim$ **COMBINATION 1** ENTER WEIGHTS OF FIRST 2 **CASES 1.** ENTER WEIGHTS OF **LAST 1 CASES 0. + PRESSURES + ETAS** ENTER NTYPE 2 ENTER **NSTA 15**  $\ddot{\bullet}$ **SPANLOADS**  $\ddot{\bullet}$ 

```
KNEW
ENTER ODISK (NEG.HALTS )
2<br>OUTPUT IS ON
                OUTPUT.FOR.N2
ENTER ID1,ID2,ID3,1D4
   4 2 9 16
ENTER COMBINATION CODE
   -3
۰
NETLOADS
ENTER JJ AND NOUT
   50
SPANLOADS
PRESSURES
\bulletKNEW
ENTER ODISK (NEG.HALTS )
OUTPUT IS ON OUTPUT.FOR.N3
ENTER ID1,ID2,ID3,ID4
   4 2 9 17
ENTER COMBINATION CODE
   -3
\ddot{}NETLOADS
ENTER JJ AND NOUT
  50
SPANLOADS
PRESSURES
\ddot{\bullet}KNEW
ENTER ODISK (NEG.HALTS )
OUTPUT IS ON OUTPUT.FOR.N4
ENTER ID1,ID2,1D3, 1 D4
    4 2 9 18
ENTER COMBINATION CODE
  -3 +
NETLOADS
ENTER JJ AND NOUT
   50
\ddot{\phantom{1}}
```

```
SPANLOADS
\ddot{\phantom{1}}PRESSURES
\clubsuitKNEW
ENTER ODISK (NEG.HALTS )
5<br>OUTPUT IS ON
                   OUTPUT.FOR.N5
ENTER ID1,ID2,ID3,ID4
    4 2 9 19
ENTER COMBINATION CODE
    -3
\blacktriangleNETLOADS
ENTER JJ AND NOUT
    50
\blacktriangleSPANLOADS
\ddot{\phantom{0}}PRESSURES
\blacklozengeTSS
CPUTIME?
  17.438 SECONDS
\ddot{\phantom{1}}STOP
  TERMINATED: STOP
PRINT OUTPUT.FOR.N1, PRTSP=EDIT, STATION=RMT05
PRINT BSN-9132, 200 LINES
PRINT OUTPUT.FOR.N2, PRTSP=EDIT, STATION=RMTOS<br>PRINT BSN=9133, 100 LINES
 PRINT BSN=9133,
PRINT OUTPUT.FOR.N3, PRTSP-EDIT, STATION-RMTOS<br>PRINT BSN=9134, 100 LINES
 PRINT BSN=9134,
PRINT OUTPUT.FOR.N4, PRTSP=EDIT, STATION=RMT05<br>PRINT BSN=9135, 100 LINES
PRINT BSN=9135, 100 LINES
PRINT OUTPUT.FOR.NS, PRTSP=EDIT, STATION=RMT05
PRINT BSN=9136, 100 LINES
LOGOFF
```
#### **7** REFERENCES

- **1.** Medan, R. T.: Geometry Program for Aerodynamic Lifting Surface Theory. **NASA** Rept. No. TMX-62,309, Sept. **1973.**
- 2. Medan, R. T., and Ray, K. **S.:** Boundary Condition Program for Aerodynamic Lifting Surface Theory, **NASA** Rept. No. TMX-62,323, Dec. **1973.**
- **3.** Medan, R. T., and Ray, K. **S.:** Influence Matrix Program for Aerodynamic Lifting Surface Theory, **NASA** Rept. No. TMX-62,324, Dec. **1973.**
- 4. Medan, R. T., and Lemmer, **0. J.:** Equation Solving Program for Aerodynamic Lifting Surface Theory, **NASA** Rept. No. **TMX-62,325,** Jan. 1974.
- **5.** Medan, R. T.: improvements to the Kernel Function Method of Steady, Subsonic Lifting Surface Theory. **NASA** Rept. No. **TMX-62,327,** Mar. 1974.
- **6.** Garner, H. **C.;** Hewitt, B. L.; LabruJere, T. **E.:** Comparison of Three Methods for the Evaluation of Subsonic Lifting Surface Theory. A.R.C. R.&M. **3597,** June **1968.**

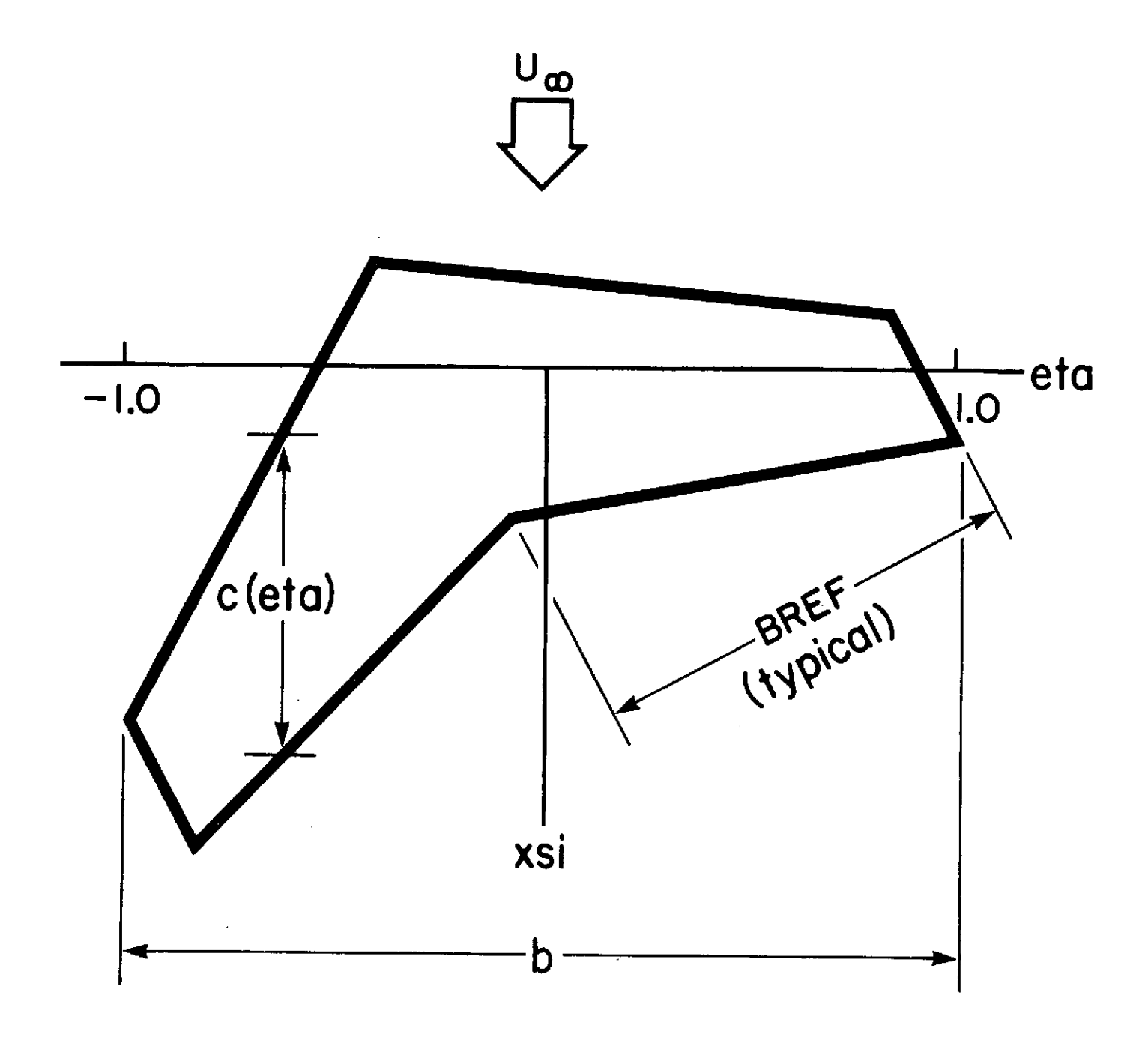

Fig. 1 - Definition of geometrical parameters.

**APPENDIX I**

 $\mathcal{L}$ 

 $\sim$ 

 $\sim$ 

 $\sim 10$ 

**OUTPUT** FROM **SAMPLE SESSION**

 $\sim$   $\sim$ 

# LOADS **ON THIN, LIFTING** WTNG

**RECTANGULAR WING AR = 2 11-13-73**  $101 =$  $\boldsymbol{a}$ **ID2**  $\overline{\mathbf{c}}$  $103 = 9$ <br> $104 = 15$ IDa **: 15** DELTAO **a** 4,0000 FPS u **0,5000** MACH **a** 0,0000  $\frac{191}{191}$ **JJMAY** a **191** NMAX2 a **5** KK2 = 11<br>PPNEW = 5 PPNEW **a** 5<br>MMNEW **a** 11 **MMNEW # 11**<br>NROWSA # 30 NROWSA **a 3n** CWTYPE **a m**  $\theta$ SwTYPE **a o** BCS = TTFFFFFFFFF<br>BCAS = FTFFFFFFFFF FTFFFFFFFF MACH = 0,0000<br>
(B/2)/BREF = 1,0000<br>
CBAR/BREF = 1,0000<br>
ASPECT RATIO = 2,0000 (B/2)/BREF **=** 1,0000 CBAR/BREF **a I 0000 ASPECT** RATIO **=** 2.0000

 $\overline{a}$ 

```
COMBINATION I
 1'.000000 0'.000000 0.000000
COMBINATION 2
 0*.000000 1,000000 O,000000
COMBINATION -1
 oooo 0.00000 oooo0 0.0noooo
COMBINATION I
***************
CL = 2,474174<br>INDUCED DRAG. = 0,974904
INDUCED DRAG. 0.974904<br>VORTEX DRAG FACTOR = 1,000646
VORTEX DRAG FACTOR &
ROLLING MOMENT M/(b*S**BSREF) a 0,000000
RIGHT ROOT RENDING MOMENT MBR/(G*S*BREF) a 0,529675
LEFT ROOT BENDING MOMENT MBL/(G*S*BREF) a<br>LIFT ON ETA<sub>s</sub>gt<u>'</u>o = 1,237088
LIFT ON ETA,GT'0 a 1,237088
LIFT ON ETA LT.0 . . .
CENTER OF PAESIURF OF RIGHT HALF, YtBRFF O '428163
CENTER OF PRESSURE OF LEFT HALF, Y/BPFF o m0,428163
PITCHING MOMENT ABOUT X a A AND CENTER OF PRESSURE<br>J CM/(G*S*CBAR) X(C<sub>a</sub>p,)/CBAR
   J CM/(G*S*CBAR) X(C<sub>R</sub>P,)/CB<br>11 = 0,518157 0,209426
  I1t 0 ,5185t 0,209426
   23 .0^0.518157 .0^2.09426<br>47 .0^518157 .0^2.09426<br>95 .0^518157 .0^2.09426
   47 "0 518157 0 209426
  95 O 518157 O 209426
                19157
```
**WEIGHTS**

 $\ddot{\phantom{0}}$ 

```
COMRINATION p
CL = 1,962b63
INDUCED DRAG = 0,610638
VORTEX DRAG FACTOR in
ROLLING MOMENT M/(Q*S*2*PAEF) a 0,000000
RIGHT ROOT RENDING MOMENT MRR/(Q*S*RRFF) a 0,422256
     LEFT ROOT RENDING MOMENT MRL/(Q*S*BREF) a 0,422256
LIFT ON ETA, GT 0 a 0,978132
LIFT ON ETA<sub>.LT.0</sub>
CENTER OF PRESSURE OF RIGHT HALF, Y/BREF = 0.431697
CENTER OF PRESSURE OF
PITCHING MOMENT ABOUT X a n AND CENTER OF PRESSURE
   J CM/(G*8*CBAR) X(C,P,)/C8AR
   it -0,756382<br>23 -0,75638223 m0,756382 0,386646<br>47 m0,756382 0,386646
   7 p0,756382 0 386646
              90,756382 0,386646<br>90,756382 0,386646
  191 .0,756382
COM48INATON 3
---------------
CL a 0,000000
INDUCED DRAG 2
ROLLING MOMENT M/(O*S*2*RREF = 0,189680
RIGHT ROOT BENDING MOMENT MBR/(Q*S*RPEF) a 0,189680
      LEFT ROOT SENDING MOMENT MBL/(Q*S*BPEF) a -0,189680
LIFT ON ETA, GT 0 = 0,321319<br>LIFT ON ETA, LT.0 = a = 0,321319
LIFT ON ETA<sub>s</sub>LT.0
CENTER OF PRESSURE OF RIGHT HALF, Y/BREF a 0,590318
                      CENTER OF PRESSURE OF LEFT HALF, Y/BREF a .40590118
PITCHING MOMENT ABOUT X a M AND CENTER OF PRESSURE
   J CM/(Q*S*CBAR)<br>11 0<sup>6</sup>000000
   \frac{11}{23} 0'000000<br>\frac{0}{2} 0.000000
   23 0 000000
   47 0 000000
   95 0 000000
  191 0.000000
```

```
33
```
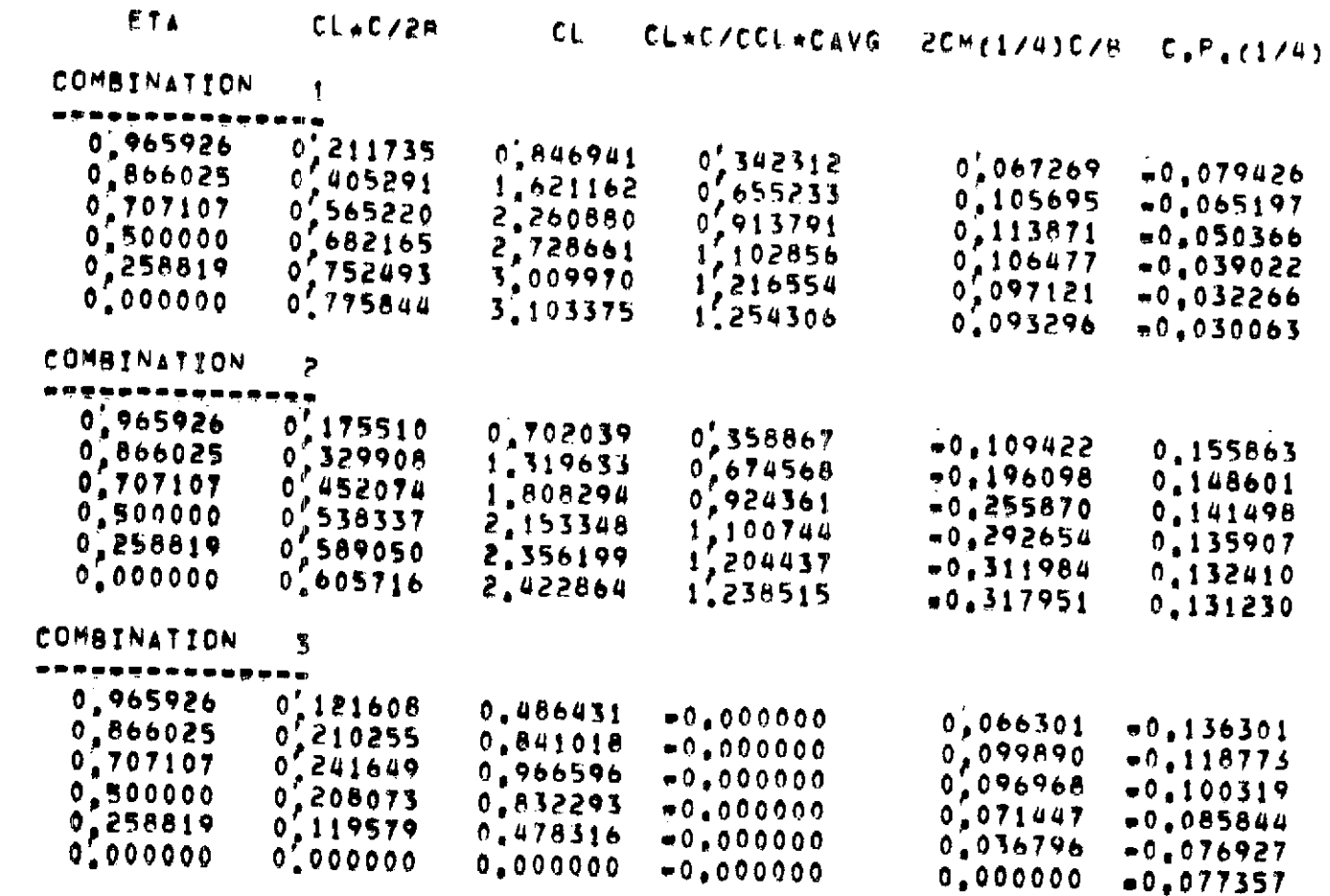

## **WEIGHTS**

```
COMBINATION 1<br>1,000000 1,000000 1,000000
```
 $\frac{5}{4}$ 

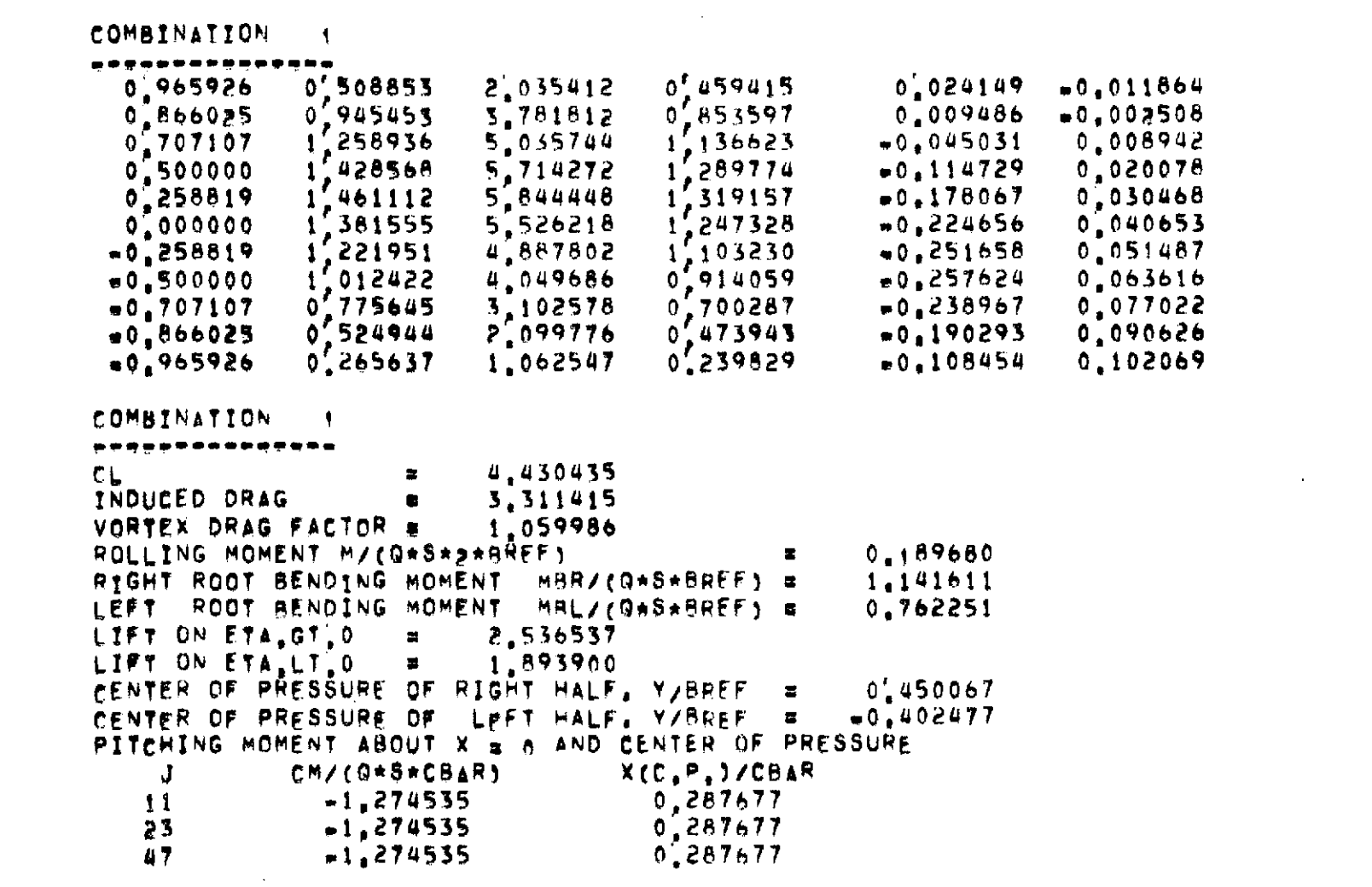

the control of the control of the

ETA CLAC/ZR CL CLAC/CCLACAVG 2CM(1/4)C/B C.P.(1/4)

and the state of the state of

 $\label{eq:1.1} \frac{1}{2} \sum_{i=1}^n \frac{1}{2} \sum_{j=1}^n \frac{1}{2} \sum_{j=1}^n \frac{1}{2} \sum_{j=1}^n \frac{1}{2} \sum_{j=1}^n \frac{1}{2} \sum_{j=1}^n \frac{1}{2} \sum_{j=1}^n \frac{1}{2} \sum_{j=1}^n \frac{1}{2} \sum_{j=1}^n \frac{1}{2} \sum_{j=1}^n \frac{1}{2} \sum_{j=1}^n \frac{1}{2} \sum_{j=1}^n \frac{1}{2} \sum_{j=1}^n \frac{$ 

## WEIGHTS

```
COMBINATION
  IDMBINATION 1<br>1,000000 0,000000
                                          0.000000COMBINATION
                            \mathbf{1}. . .
                  0<sub>n</sub>000000
ETA E
          \mathbf{x}CHI
                                                              DELTA-CP
                             0,005000<br>0,012500*0,99000031,516403
 = 0.975000\begin{array}{c} 19,775360 \\ 13,798651 \\ 9,498217 \end{array}0,025000= 0.9500000,050000= 0.900000498217
                            \delta<sup>\ell</sup>
 = 0.800000100000
                                                                 356733
                                                              6
                             \mathbf{0}^{\prime}0.150000
0.30000-0.7000004,904237
 = 0.6000004'0062560, \frac{1}{2}00000<br>0, \frac{1}{4}00000= 0.4000002,894391= 0.200000400000
                                                              2.198984
                            0,400000
0,400000
0,400000
0,700000
0,900000
0,950000
0,950000\begin{array}{c}\n 0,000000 \\
 0,000000 \\
 0,400000 \\
 0,600000 \\
 0,600000 \\
 0,800000\n \end{array}706087732872170209110751148<br>07465060<br>07329260
   0.900000
```
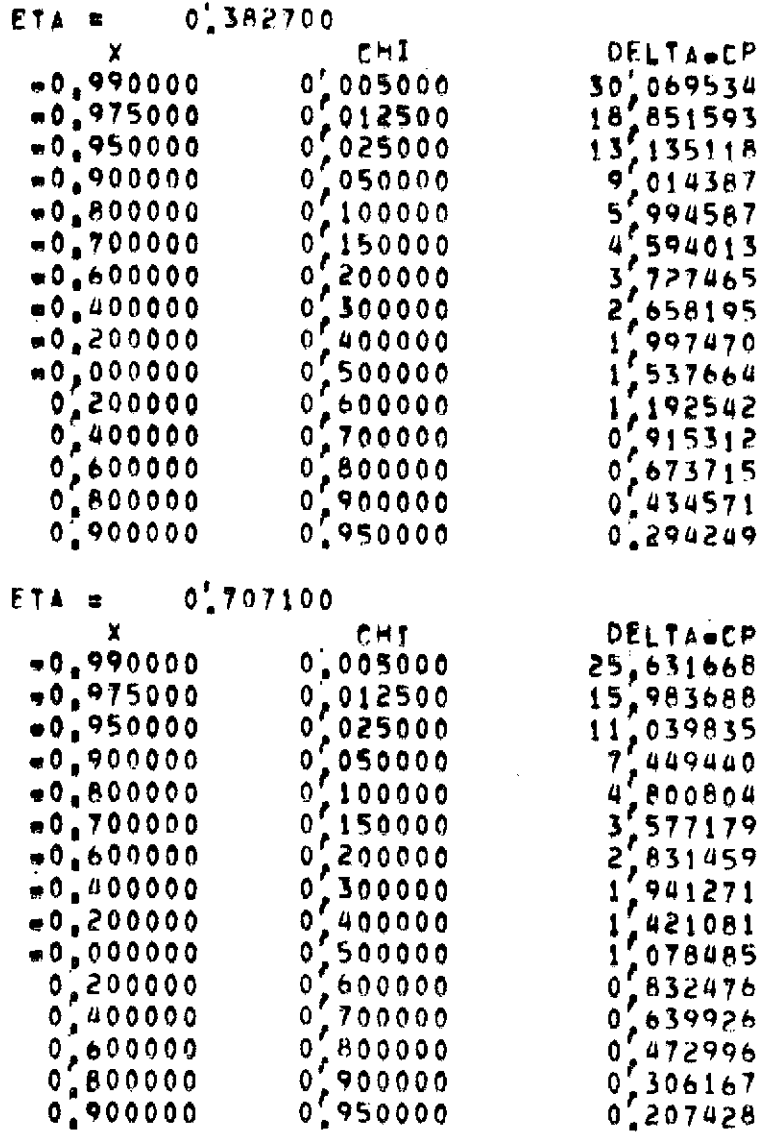

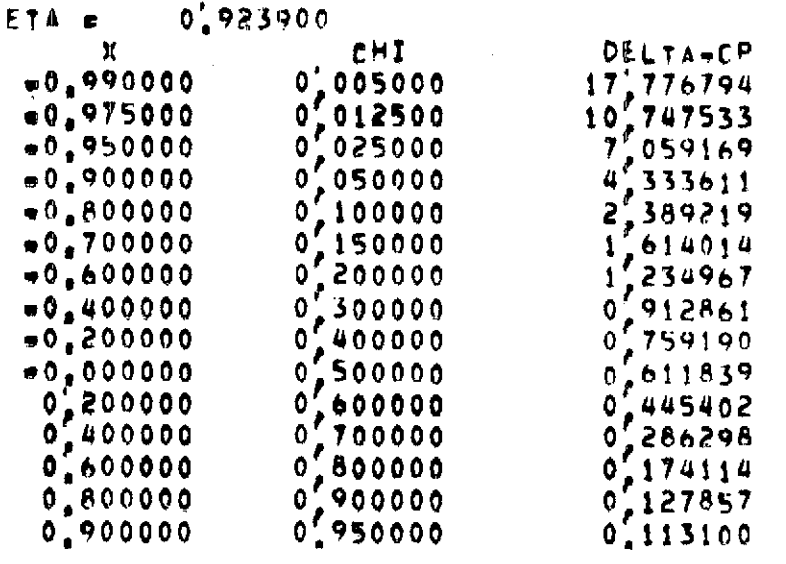

 $\mathcal{L}(\mathcal{L}^{\text{max}}_{\mathcal{L}})$  , where  $\mathcal{L}^{\text{max}}_{\mathcal{L}}$ 

 $\mathcal{L}(\mathcal{L}^{\mathcal{L}})$  and  $\mathcal{L}(\mathcal{L}^{\mathcal{L}})$  and  $\mathcal{L}(\mathcal{L}^{\mathcal{L}})$ 

ETA CLAC/2B CL CLAC/CCLACAVG 2CM(1/4)C/B C.P.(1/4)

 $\sim 100$ 

COMBINATION 1

and the state of the state

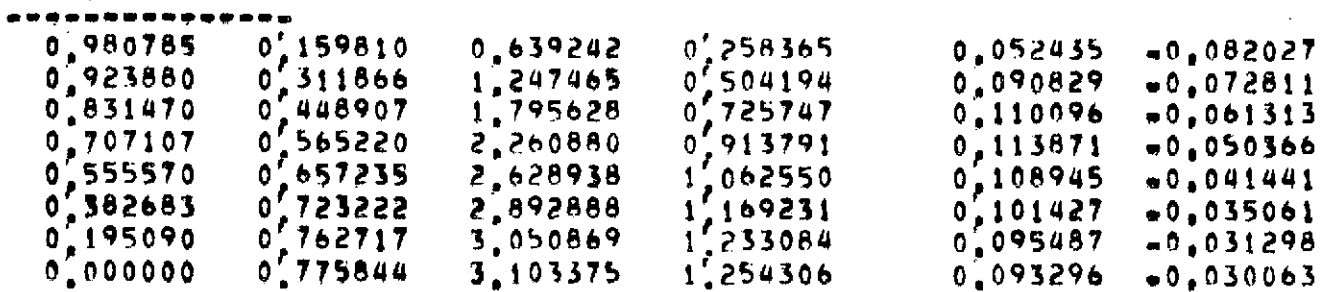

## LOADS ON THIN, LIFTING WING =============================

PECTANGULAR WING  $AP = 2$  $11 - 13 - 73$ **TD1**  $\blacksquare$ 4 102  $\bullet$  $\overline{\phantom{a}}$ **IDS**  $\bullet$  $\bullet$ 104  $\pmb{\pi}$  $1<sub>b</sub>$ **DELTAD** 4,0000  $\blacksquare$ EPS  $0,5000$  $\blacksquare$ MACH  $0.0000$ 言  $JJ$  $= 191$ **JJMAX**  $= 191$ **NMAX2** 5  $\blacksquare$ KK2  $\overline{\mathbf{5}}$  $\overline{\phantom{a}}$ PPNEW ×  $\overline{\phantom{a}}$ MMNEW  $\bullet$  $\overline{11}$ NROWSA  $\blacksquare$  $30$ CHTYPE  $\bullet$  $\ddot{\mathbf{0}}$ SWTYPE  $\bullet$ Ō BCS TTFFFFFFFFF  $\bullet$ **BCAS** FTFFFFFFFF  $\blacksquare$  $\begin{array}{c} 0' \ 0000 \\ 1' \ 0000 \\ 1' \ 0000 \\ 2' \ 0000 \end{array}$ MACH  $\blacksquare$ (B/2)/BREF =<br>CBAR/BREF =<br>ASPECT RATIO =

```
COMBINATION
  0.000000COMBINATION
CL
                             2.471549
                       \blacksquareINDUCED DRAG
                             0.972838
VORTEX DRAG FACTOR #
                             1.000648
ROLLING MOMENT M/(O+S+p+RREF)
                                                        0.000000\bulletRIGHT ROOT BENDING MOMENT
                                MBR/(Q*S*BREF) a
                                                        0.529120ROOT BENDING MOMENT
LEFT .
                                MAL/(Q+S*BREF) @
                                                        0.529120
LIFT ON ETA.GT.O
                       \bullet1.235776
LIFT ON ETALLTIC
                       \bullet1.235776
CENTER OF PRESSURE OF RIGHT HALF, Y/BREF
                                                        0.428168.
CENTER OF PRESSURE OF
                         LEFT HALF, Y/BREF
                                                       +0.428168\blacksquarePITCHING MOMENT ABOUT X a n AND CENTER OF PRESSURE
     \mathbf{J}CM/(O*S*CBAR)
                                      X(C,P, )/CHAR
   \mathbf{1}-0.5184070.209750
   23
                \pm 0.5184070.209750
   47
                = 0.5184070.209750ETA.
                CL.C/ZR
                                CLCLAC/CCLACAVG 2CM(1/4)C/R C.P.(1/4)
COMBINATION
                \ddagger. . .
  0.980785<br>0.9238800.1597710.639085
                                         0'258576<br>0'5042960,052376
                                                                      0.0819540.3115981.246393
                                                          0.091260-0.0732190,831470<br>0,7071070.448387\frac{1}{2}, 725677<br>
\frac{1}{2}913733
                            1,793549
                                         \mathbf{0}0,110284
                                                                      -0.0614890.5645852,258339
                                         0
                                                          0,112395
                                                                      -0.0497690,555570<br>0,3826830'656547
                            2.626188
                                           062566
                                                          0.106105= 0.0404030'7224702,889881
                                           169257
                                                          0,099297<br>0,095447-0.0343600.761899
 0.195090<br>0.0000003.047595
                                         1.233068-0.0313190.774995
```
 $1,254264$ 

 $0.094374$ 

 $= 0.050443$ 

3.099979

```
\overline{0}
```
WEIGHTS

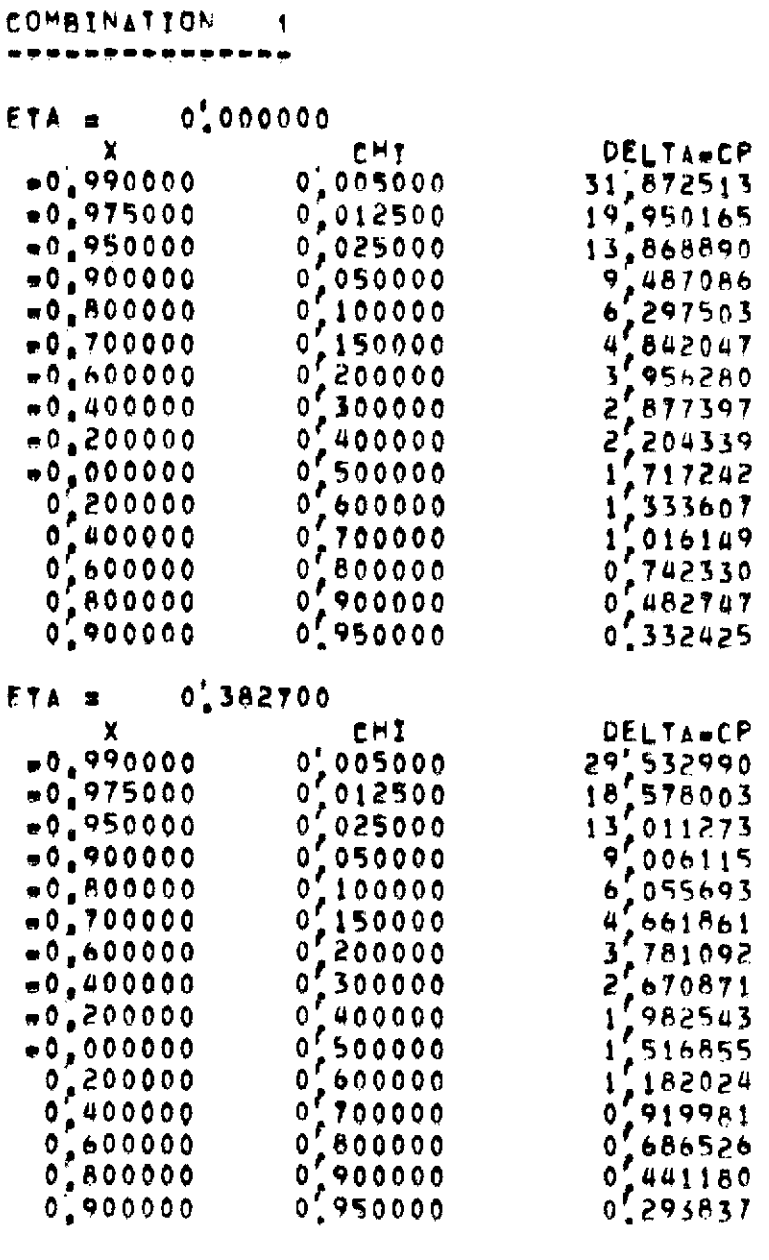

 $\mathcal{L}_{\mathcal{A}}$ 

 $\sim$ 

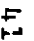

 $\sim$ 

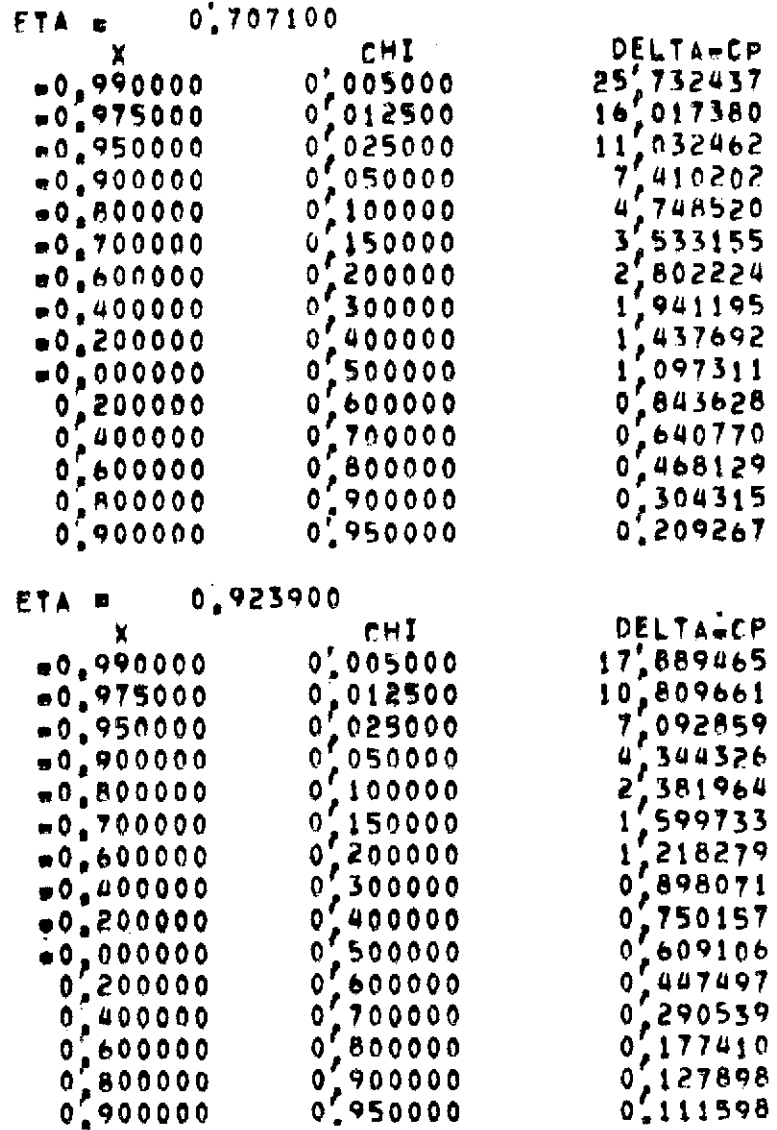

 $\mathcal{L}^{\mathcal{L}}$ 

 $\mathcal{L}^{\text{max}}_{\text{max}}$  , where  $\mathcal{L}^{\text{max}}_{\text{max}}$ 

 $\mathcal{A}^{\mathcal{A}}$ 

 $\sim 10^7$ 

 $\mathcal{L}^{\mathcal{L}}$ 

 $\overline{5}$ 

 $\frac{1}{\sqrt{2}}$ 

 $\omega$ 

 $\Delta$ 

 $\langle \cdot, \cdot \rangle$ 

LOADS ON THIN, LIFTING WING \*\*\*\*\*\*\*\*\*\*\*\*\*\*\*\*\*\*\*\*\*\*\*\*\*\*\* RECTANGULAR WING  $AR = 2$  $11 - 13 - 73$ **TD1** 4 要 102  $\blacksquare$  $\overline{\epsilon}$ **TD3**  $\bullet$ 9 **TD4**  $\overline{17}$  $\bullet$ **DELTAO**  $\blacksquare$  $4.0000$ 0,5000 **FPS** 鱼  $0.0000$ MACH  $\blacksquare$  $JJ$  $= 191$ **JJMAX**  $= 191$ **NMAX2** 5  $\bullet$ **KKZ**  $\bullet$ 5 PPNEW  $\blacksquare$ 5 MMNEW g,  $\overline{\mathbf{s}}$ **NROWSA**  $1<sup>5</sup>$  $\blacksquare$ CWTYPE  $\blacksquare$  $\theta$ SWTYPE  $\bullet$  $\theta$ **BCS** TTEFFFFFFFF  $\blacksquare$ **RCAS** FTFFFFFFFF  $\bullet$  $\begin{array}{c} 0,0000 \\ 1,0000 \\ 1,0000 \\ 2,0000 \end{array}$ MACH  $\blacksquare$  $(8/2)/BREF$  $\blacksquare$ CBAR/BREF  $\blacksquare$ ASPECT RATIO =

 $\sim$ 

 $\overline{\phantom{a}}$ 

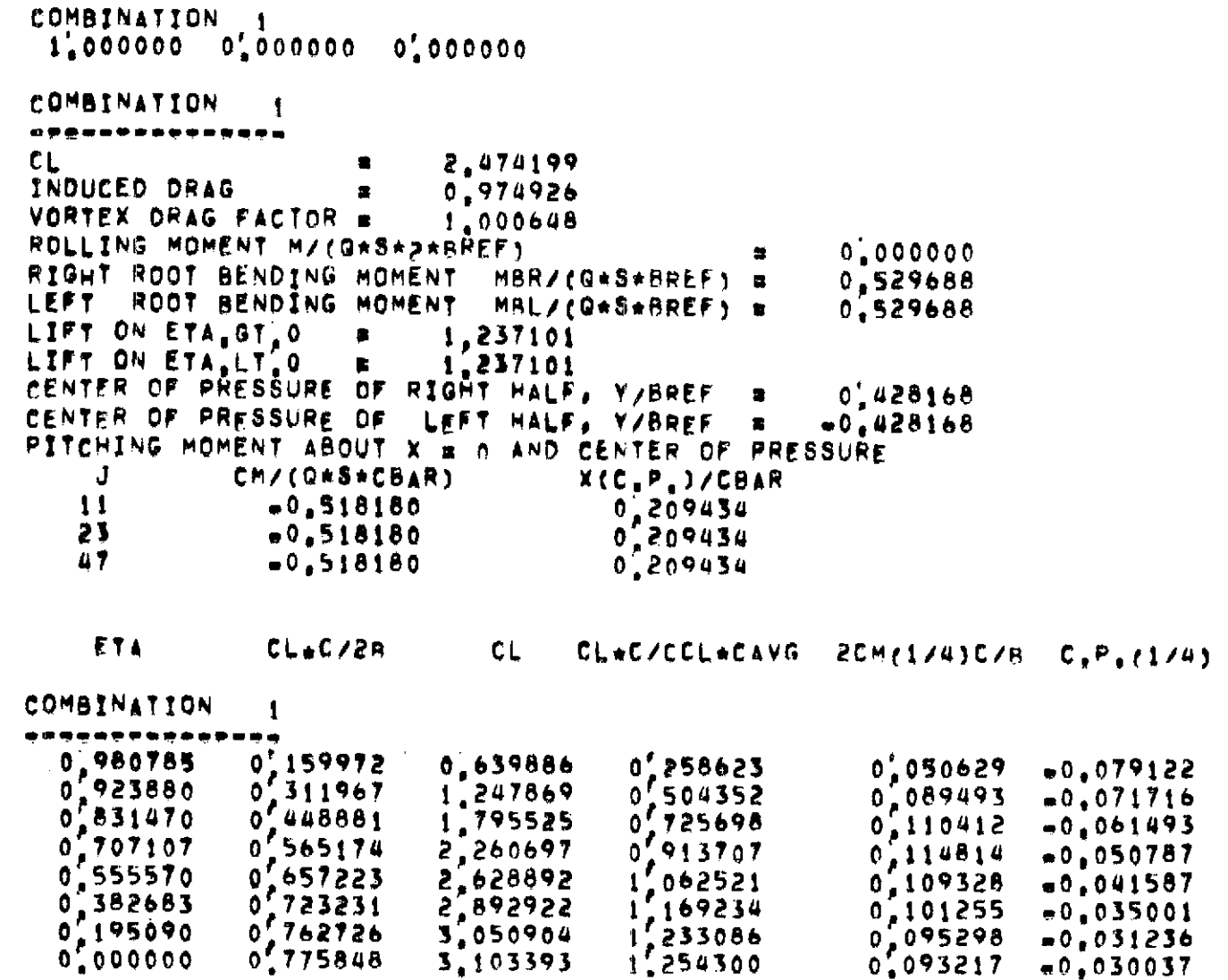

 $\frac{1}{2}$ 

 $\sim 10^{-1}$ 

WEIGHTS

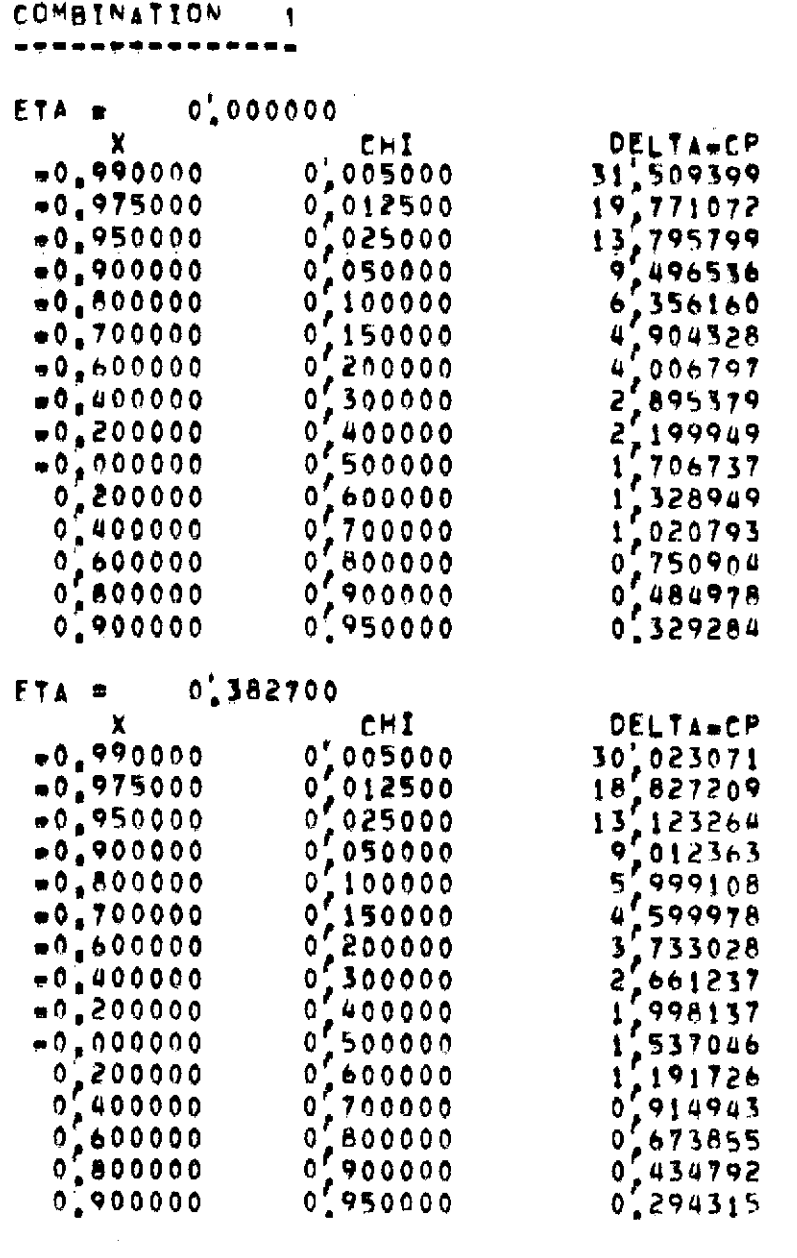

 $\mathcal{L}$ 

 $\hat{\mathcal{A}}$ 

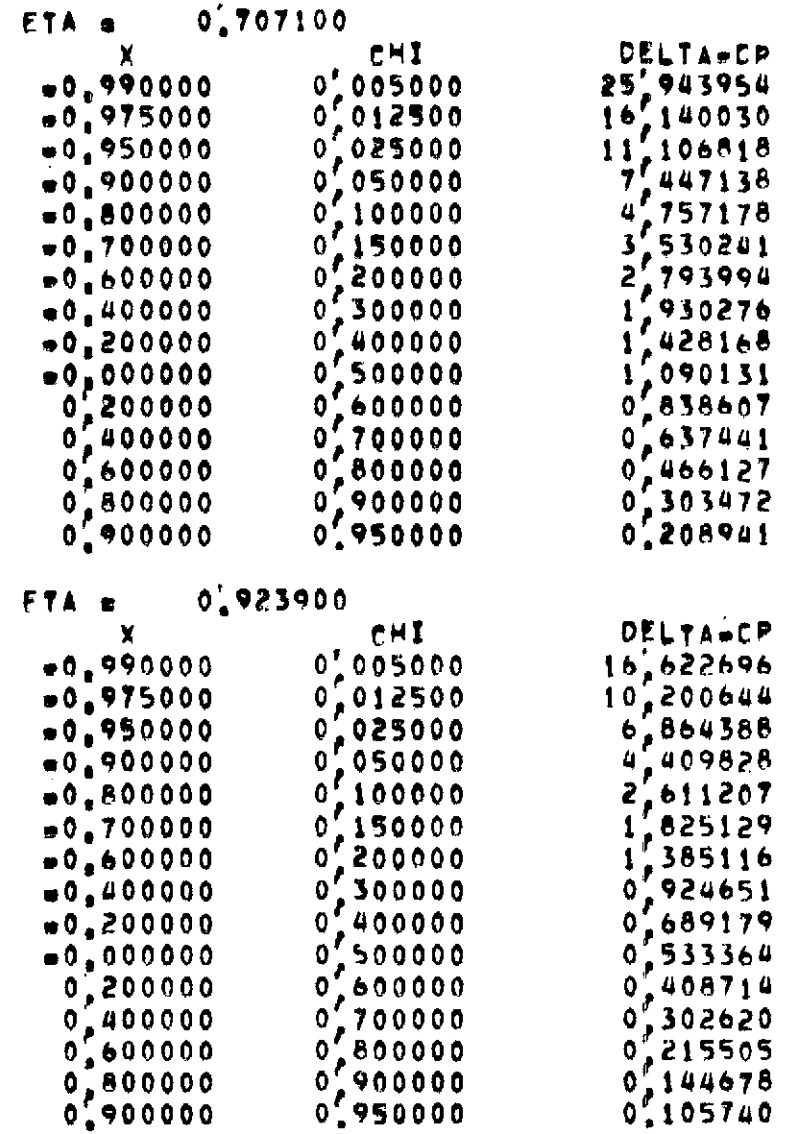

 $\mathcal{A}=\mathcal{A}$  .

 $\sim 10^{-1}$ 

#### LOADS ON THIN, LIFTING WING \*\*\*\*\*\*\*\*\*\*\*\*\*\*\*\*\*\*\*\*\*\*\*\*\*\*\* RECTANGULAR WING  $AP = 2$  $11 - 13 - 73$ ID1  $\pmb{\mathcal{U}}$  $\blacksquare$ 501  $\overline{c}$  $\equiv$  $\boldsymbol{q}$ 103  $\blacksquare$ 104  $\bullet$ 18 **DELTAO** 4,0000  $\blacksquare$ **EPS**  $0,5000$  $\pmb{\overline{x}}$ MACH  $0.0000$  $\blacksquare$  $JJ$  $= 191$ **JJMAX**  $= 191$ **NMAX2**  $\mathbf{I}$  $\bullet$ KK2 5  $\bullet$ PPNEW  $\overline{\mathbf{S}}$  $\blacksquare$ MMNEH  $\bar{\mathbf{5}}$  $\blacksquare$ **NROWSA**  $\mathbf{z}$  $\bullet$ CHTYPE  $\blacksquare$  $\ddot{\mathbf{0}}$ SWTYPE  $\bullet$  $\bullet$ BCS TTFFFFFFFF  $\bullet$ **BCAS**  $FTFFFFFFFFF$  $\blacksquare$  $\begin{array}{c} 0,0000 \\ 1,0000 \\ 1,0000 \\ 2,0000 \end{array}$ MACH  $\blacksquare$ (B/2)/BREF  $\bullet$ CBAR/BPEF  $\overline{\mathbf{E}}$ ASPECT RATIO =

 $\sim$ 

```
COMBINATION
              \mathbf{1}1,000000 0,000000 0,000000COMBINATION
                 п.
\qquad \qquad \bulletc_{L}2,469037
                       8
INDUCED DRAG
                            0.970694
                      \bulletVORTEX DRAG FACTOR =
                            1.000476
ROLLING MOMENT M/(GASA2#RREF)
                                                       0.000000RIGHT ROOT BENDING MOMENT
                               MBR/(Q*S*BREF) #
                                                       0.527946
      ROOT BENDING MOMENT
LEFT
                               MBL/(G*S*BREF) =
                                                       0.527946
LIFT ON ETA GT.0
                            1,234519
                      \blacksquareLIFT ON ETALLT.0
                            1.234519
                      \blacksquareCENTER OF PRESSURE OF RIGHT HALF, V/BREF
                                                       0,427653.
CENTER OF PRESSURE OF
                          LEFT HALF, Y/BREF
                                                      -0.427653\bulletPITCHING MOMENT ABOUT X = 0 AND CENTER OF PRESSURE
     J
              CM/(Q*S*CBAR)
                                     X(C,P,)/CBAR
   11-0,5122380.207465
   23
                0.5122380.20746547-0.5122380.207465ETA
                CL*C/2B
                               CL.
                                     CL*C/CCL*CAVG 2CMr1/4)C/8 C, P. (1/4)
COMBINATION
                \mathbf{1}\begin{array}{c} 0.980785 \\ 0.923880 \\ 0.831470 \end{array}0.158409
                                         0', 256632
                            0.633634
                                                         0.060014-0.094714\mathfrak{o}^{\prime}509436
                            1.237745
                                         0,7229220.103865-0.0839141,784924
                 446231
               Ô
                                                         0,123848
                                                                     +0,0693860,7071070.5630640.9121982.252254
                                                         0,123398
                                                                     -0.0547895555701,062561
  0
               \mathfrak{o}'655877
                            2.623506
                                                         0,112760-0.042981
  0.3826830.722500
                                         1.1704952.890001
                                                         0.101712-0.0351941'2350210.7623290.195090
                                                         0,094988
                            3.049315
                                                                     -0.0311500.775547
  0.0000001', 256434
                            3.102187
                                                         0,092922
                                                                     -0,029954
```
 $\frac{1}{\infty}$ 

WEIGHTS

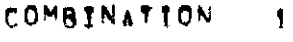

# 

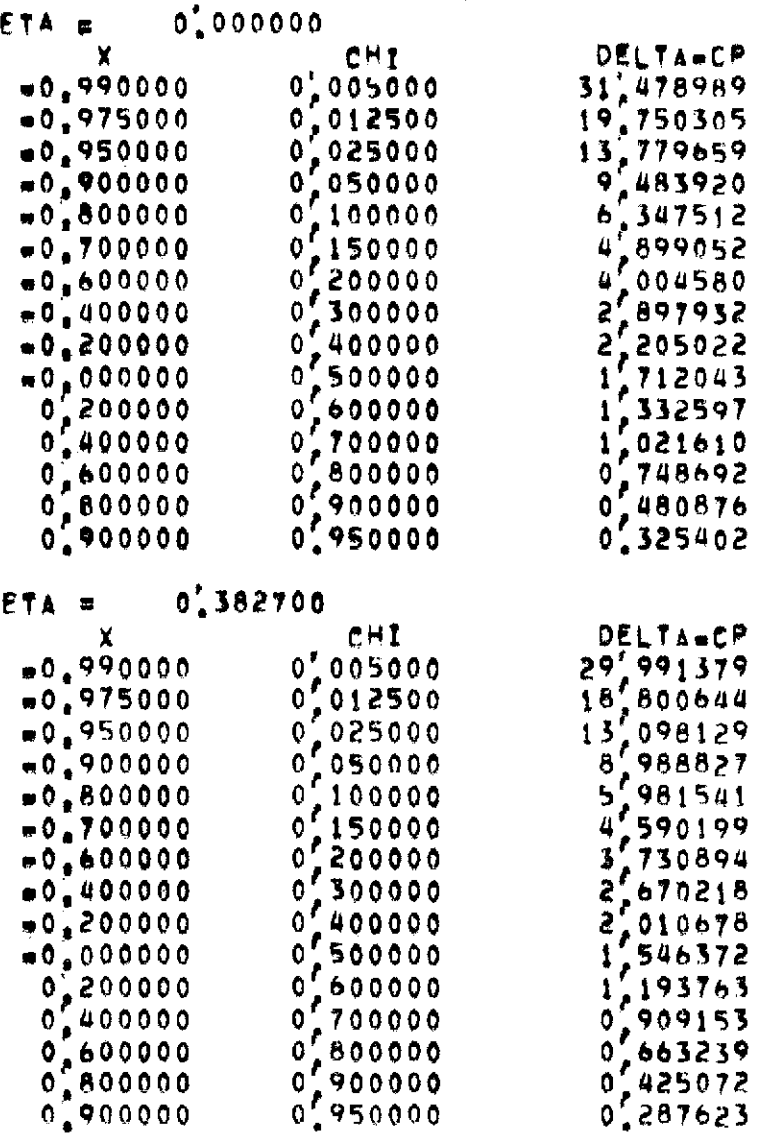

 $\mathcal{O}(\mathcal{E}_{\mathrm{max}})$  .

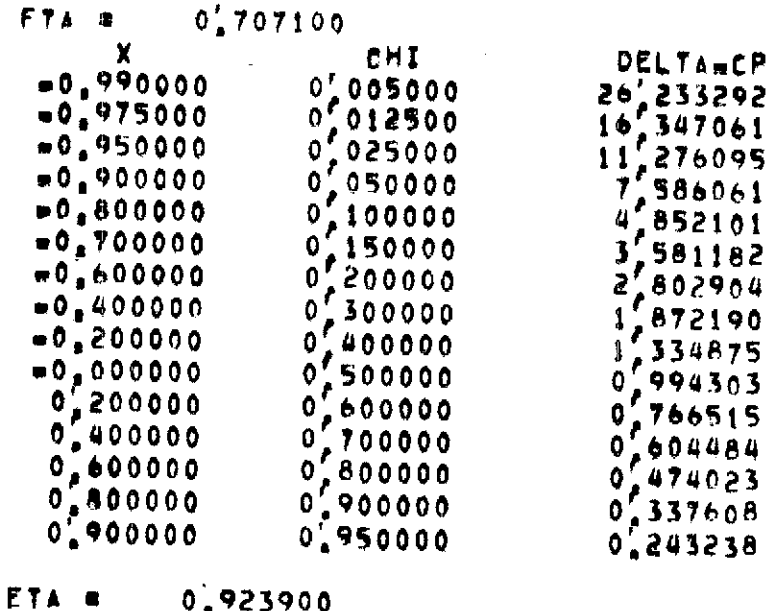

 $\sim$ 

1  $\mathbf{I}$ 

 $\label{eq:2.1} \frac{1}{\sqrt{2}}\int_{\mathbb{R}^3}\frac{1}{\sqrt{2}}\left(\frac{1}{\sqrt{2}}\right)^2\left(\frac{1}{\sqrt{2}}\right)^2\left(\frac{1}{\sqrt{2}}\right)^2\left(\frac{1}{\sqrt{2}}\right)^2\left(\frac{1}{\sqrt{2}}\right)^2.$ 

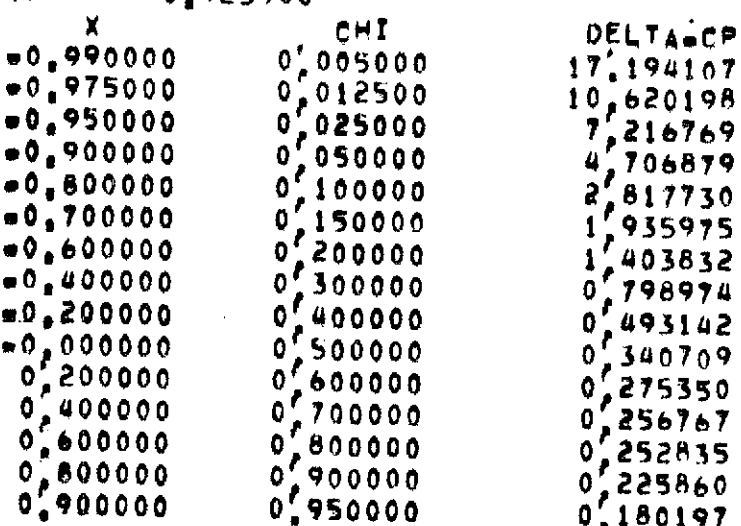

 $\sim 10$ 

 $\sim 100$ 

### LOADS ON THIN, LIFTING WING ------------------------------

RECTANGULAR WING  $AP = 2$  $11 - 15 - 73$ 

 $\sim 10^{-1}$ 

 $\sim$ 

TD1  $\pmb{\mu}$  $\overline{\mathbf{u}}$  $\overline{z}$ 102  $\blacksquare$  $\ddot{\mathbf{Q}}$ 103  $\blacksquare$  $19$ 104  $\blacksquare$ 4,0000 DELTAO  $\bullet$ 0.5000 **FPS**  $\blacksquare$ **MACH**  $0.0000$  $\blacksquare$  $-191$  $JJ$ **JJMAX**  $= 191$ **NMAX2**  $\overline{\mathbf{3}}$  $\bullet$ KK2  $\mathbf{1}$  $\pmb{u}$ PPNEW  $\overline{\mathbf{3}}$  $\blacksquare$ MMNEW  $\mathbf{11}$  $\blacksquare$ **NROWSA**  $\pmb{\mathfrak{a}}$  $18$ CHTYPE  $\theta$  $\blacksquare$ **SWTYPE**  $\hat{\mathbf{x}}$  $\bullet$  $T$  $T$  $F$  $F$  $F$  $F$  $F$  $F$  $F$  $F$  $F$ **BCS**  $\bullet$  $FTFFFFFFFFF$ **BCAS**  $\blacksquare$  $\begin{array}{l} 0'_{7}0000 \\ 1'_{7}0000 \\ 1'_{7}0000 \\ 2'_{7}0000 \end{array}$ MACH 蒿 (B/2)/BREF  $\blacksquare$ **CBAR/BREF**  $\blacksquare$ 

ASPECT RATIO =

```
WEIGHTS
```

```
COMBINATION 1
  1,000000 0,0000000,000000COMBINATION
                f
 \sim \sim \simc<sub>L</sub>2,469045
INDUCED DRAG
                          0.970690
VORTEX DRAG FACTOR #
                          1,000464
ROLLING MOMENT M/FORS#SARREF)
                                                   0.000000U
RIGHT ROOT BENDING MOMENT
                             MBR/(Q+S+BREF) #
                                                   0,527907
LEFT ROOT BENDING MOMENT
                             MBL/(GeSeBREF) #
                                                   0.527907
LIFT ON ETA_GT_0
                     r.
                          1.234524
LIFT ON ETA.LT.0
                          1.234524\blacksquareCENTER OF PRESSURE OF RIGHT HALF, Y/BREF
                                                   0.427620÷,
CENTER OF PRESSURE OF LEFT HALF, Y/BRFF
                                             \mathbf{r}-0.427620PITCHING MOMENT ABOUT X # 0 AND CENTER OF PRESSURE
    J
             CM/(GHS+CBAR)
                                   X(C,P, )/CBAR
   11+0.5105680.206788
   23
               0.5105680.20678847
               +0.5105680.206788ETA.
               CL.C/2B
                                  CLAC/CCLACAVG 2CM(1/4)C/B C.P.(1/4)
                             CL
COMBINATION
               \mathbf{I}\blacksquare0.980785
              0'.1582930.6331710.2564430,9238800,081057
             0.309171-0,1280181.236685
                                     0.500875
                                                    0.117553
             0'44604858314700, 722623-0.095055Ō
                         1.7841900.1234100.563105707107
                                                               -0.069168Ô.
                         2.2524190.1210340.5555700.6559811,062727-0.0537352.623924
             0.7225620.1123980,382683<br>0,195090= 0.0428361705912,890248
                                                    0.102298
             0'762372-0.0353943.049488
                                     1,235085
                                                    0,095699
                                                               m0.031382
 0.0000000,7755873.102347
                                     1'256495
                                                    0.093224
                                                               -0.030049
```
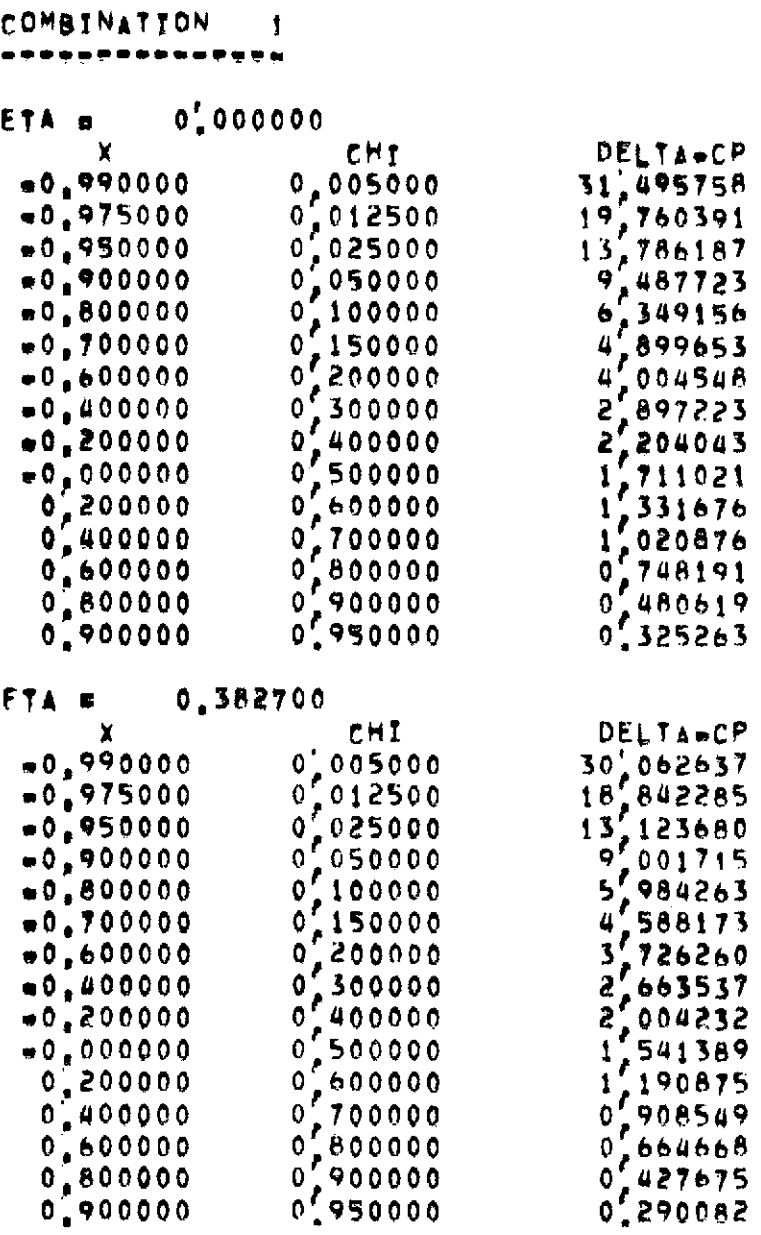

 $\blacksquare$ 

e.

O

 $\bullet$ 

 $\epsilon$ 

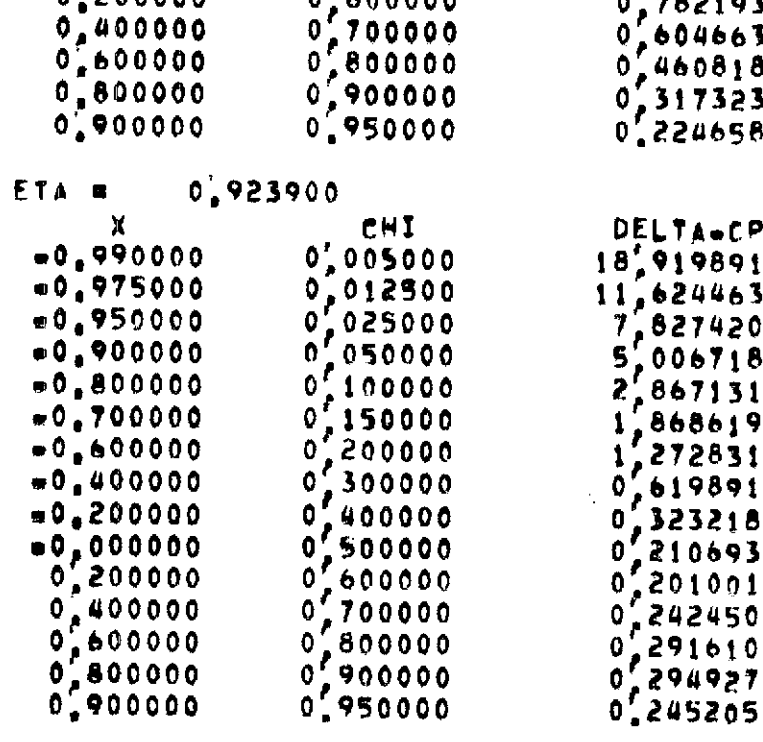

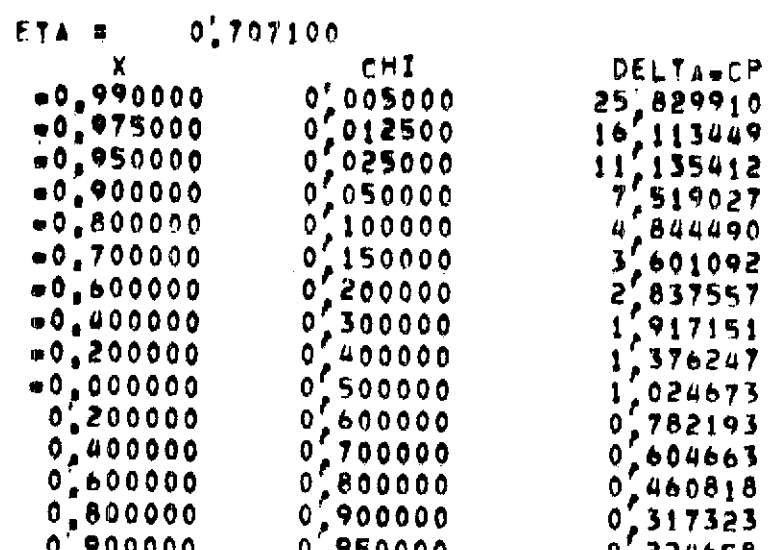

 $\sim 100$  km s  $^{-1}$ 

 $\mathbf{r}$ 

 $\mathbf{r}$ 

 $\mathcal{A}^{\mathcal{A}}$ 

## **APPENDIX** II

 $\bar{z}$ 

# COMPUTER PROGRAM **LISTING**

 $\sim$  .

 $\cdot$ 

```
INTEGER UCI, UCO, U6, U7, U12, CWTYPE, SWTYPE, UNSYM, TJJMAX,
                  PPNEW, PP, OnISK
        \mathbf{1}REAL MACH
         DOURLE PRECISION DUM1, DUM2, ETA, STHETA
         LOGICAL BATCH, CONV, BCS, BCAS, SYM, READ7, OPEN6. CHECK
 \mathbf{C}DIMENSION TITLE (26), BNK (630), BNK1 (750), CHICP (20),
        1BCS(10), RCAS(10), NINDEX(47), STOR1(383), STOR2(383),
        2STHETA (384), XSILIP (383), CORDIP (383), ETAD (50), HEIGHT (50),
        3ETA(383)
  \mathbf{C}C. .... NBNK1 AND NWEI ARE THE DIMENSIONS OF (BNK1) AND (WEIGHT).
         DATA UCI, UCO, U7, U12, NRNK1, NWEI, COM/S, 6, 7, 12, 750, 50, 3H
  \mathbf{C}ESTABLISH WHETHER THIS IS A BATCH OR CONVERSATIONAL JOB
  \mathbf{c}WRITE(UCO, 802)
         READIUCI, 803) BATCH
         CONV = NOT BATCH
         101R = -999un
ጣ ይ
         OPEN& INDICATES WHETHER OR NOT UNIT U6 IS OPEN!
  \mathbf cTHIS VARIABLE IS NOT NEEDED IN STANDARD FORTRAN.
  \mathbf cOPENS = FALSE.
  \mathbf c10 CONTINUE
         CALL OBEV(16,16HRELEASE FT04F001 )
         IF(CONV) WRITE(UCO, 805)
  \mathbf cODISK DETERMINES WHETHER OR NOT TO PUT OUTPUT ON DISK FILE (UNIT 4)
  \mathbf cIF ONISK#0, OUTPUT WILL BE ON UNIT &
  \mathbf cIF ODISK "NE, O OUTPUT WILL BE ON UNIT & ON A FILE WHOSE NAME
  \mathbf cIS GENERATED BY THIS PROGRAM!
  \mathbf c\mathbf{C}READ(UCI, 810) ODISK
         ODISK#MOD(ODISK,10)
  C
         ENTER ODISK LT.0 TO TERMINATE EXECUTION.
  \mathbf{c}IF(ODISK,LT.0) STOP
         U6 = UCO
```

```
IF (ODISK, NE, 0) U6#4
         OPEN6 = UCO.NE.U6
         IF( NOT OPENS) GO TO 20
  \mathbf{C}C.....THE CODE RELOW IS FOR THE AMES! TSS VERSION: OREY GIVES COMMANDS
  C.....TO THE TSS OPERATING SYSTEM. THE VARIABLE ODISK IS NOT
  C.....NECESSARY ON A STANDARD VERSTON
  C
         WRITE(UCO, 812) ODISK
         CALL CVRT(ODISK, 1,
        1 44H ('DDFF FT04F001,, OUTPUT, FOR, NI, I1, 6X)
        1STOR1, 8, 8H(8A4)
         CALL OBEY (32, STOR1)
  C.
  \mathbf{r}20 IF (CONV) WRITE (UCO, 816)
         READ(UCI, 810) IDD1, IDD2, IDD3, IDD4
         CHECK # IDD1.GT.O
         READ7 = IDIRINEIDDIUП.
         ID1 = IDD1\overline{\phantom{a}}102 = 100210% = IDD%
         104 = 1004IF ( NOT READT) GO TO 46
  C
         OPEN AND READ FIRST RECORD OF THE GEOMETRY FILE.
  C.
  r.
  C.....FOR AMES: TSS VERSION ONLY, GEMFIL ISSUES DDEF COMMANDS TO THE
  C.....TSS OPERATING SYSTEM.
  \mathbf{c}CALL GEMFIL(ID1)
         READ(U7) IO, PP, MM, CWTYPE, SWTYPE, UNSYM, NDL, NDT, MREF, JJMAX,
        INFLAPS.TITLE.NTITL
         NDL = NUMBER OF DISCONTINUITIES ON LEADING EDGE
  t.
                CMINIMUM VALUE OF 15
  \mathbf{C}NDT = NUMBER OF DISCONTINUITIES ON TRAILING EDGE
  C.
               (MINIMUM VALUE OF 1)
  \epsilonPP = ORIGINAL NUMBER OF CHOROWISE CONTROL POINTS
  \mathbf{c}MM = ORIGINAL NUMBER OF SPANWISE CONTROL POINTS ON
  \mathbf{C}
```

```
\mathbf{r}ENTIRE WING
  \mathbf{C}\mathbf{c}CHECK ID NUMBER
         IF ( NOT CHECK) GO TO 30
         IF(ID1,EQ,ID) GO TO 30
         IF(BATCH) CALL STOP2(UCO,
        1ª JOD1 DOES NOT MATCH GEOM FILE VALUE is
        ZFLOAT(101)PAUSE 'IDD1 DOES NOT MATCH GEOM FILE VALUE!
     30 CONTINUE
         IDIR = IDIC.
  \mathbf{c}OPEN AND READ FIRST RECORD OF SOLUTION FILE
  40
         CONTINUE
  C.
  C.....FOR AMES: TSS VERSION ONLY, ANKFIL GIVES DDEF COMMANDS TO THE TSS
  C......OPERATING SYSTEM.
  L.
        CALL BNKFIL(ID1,102,103,104)
u.
\inftyREAD(U12) 101, ID2, ID3, ID4, TITLE, SYM, NSYM, NASYM,
       1(8CS(I), I=1,10), (BCAS(I), I=1,10), NMAX2, KK2, JJ,
       2PPNEW, HMNEW, NROWSA, DEL TA, EPS, MACH
  C
  \mathbf{C}NMAX2 = NEW NUMBER OF CHORDWISE MODES
        KK2 = NEW NUMBER OF SPANWISE MODES
  C
        PPNEW = NEW NUMBER OF CHORDWISE CONTROL POINTS
  \mathbf c\mathbf{C}MMNEW & NEW NUMBER OF SPANWISE CONTROL POINTS
  \mathbf{C}IF C.NOT. CHECKS GO TO 60
  \mathbf{C}IDENTIFICATION CHECKING
  \mathbf{r}IF (IDD1, EQ. ID1) 60 TO 50
        IF(BATCH) CALL STOP2(UrD,
       19 IDD1 DDES NOT MATCH SOLUTION FILE VALUE ..
       2FLOAT(10,))PAUSE FIDDE DOES NOT MATCH SOLUTION FILE VALUE?
     50 IF (IDD2, EU, ID2) GO TO 52
        IF(BATCH) CALL STOP2(UCO,
       IF IDD2 DOPS NOT MATCH SOLUTION FILE VALUE',
```

```
2FLQAT(102)PAUSE (IDD) DOES NOT MATCH SOLUTION FILE VALUE:
     52 IF(IDD3.EQ.ID3) GO TO 54
        IF(BATCH) CALL STOP2(UCO.
       11 IDD3 DOES NOT MATCH SOLUTION FILE VALUE .
       2FLOAT(ID3))
        PAUSE FIDDS DOES NOT MATCH SOLUTION FILE VALUES
     54 IF (IDD4.EQ.ID4) GO TO 60
        IF(BATCH) CALL STOP2(UCO)
       11 IDD4 DDES NOT MATCH SOLUTION FILE VALUE ..
       2FLOATCIO4)PAUSE (IDDG DOES NOT MATCH SOLUTION FILE VALUE)
     60 FONTINUE
  \mathbf{c}\mathbf{r}PRINT HEADING
        WRITE(U6,8,9)
        WRITF(U6,820)(TITLF(I),Im1,NTITL),ID1,ID2,ID3,ID4,
       IDELTA, EPS, MACH, JJ, JJMAX, NMAX2, KK2, PPNEW, MMNEW, NROWSA, CWTYPE,
       2SWTYPE, (BCS(I), Im1, 10), (BCAS(I), Im1, 10)
ហ
ဖြင့
        NCDIM = NSYM + NASYM
        NOLPT = NOL \rightarrow NOT
  C.
  C.....LLMAX1 AND LLMAX2 ARE TWO LIMITS FOR THE NUMBER OF
  C.....COMBINATIONS IN SUBROUTINE SBLOAD.
        LLMAX2 = NBNk1/ (NMAX2 * KK2)
        LLMAX1 = NWEI/ NCDIM
        TJJMAX m 2 + JJMAX
        CALL SBLOAD(UCI, U6, UCO, U7, U12, SYN, NSYN, NASYM, NrDIM.
       INMAX2, KK2, JJMAX, PP, MM, MREF, NOLPT, TJJMAX, READ7,
       28NK, 8NK, CHICP, NINDEX, STOR, STOR2, ETA, STHETA.
       3XSILIP.CORDIP, FTAD, CONV, WFIGHT.LLMAX1, LLMAX2, COM, MACH)
        GO TO 10
  \mathbf{r}802 FORMAT(1H , FENTER BATCH! )
    803 FORMAT(L)
    805 FORMAT(IH , FENTER ODISK (NEG, HALTS ) ! )
    810 FORMAT (1615)
                                   OUTPUT FOR N , 11)
  812 FORMATIZ9H OUTPUT IS ON
```

```
816 FORMAT(1H , ENTER 1D1, ID2, ID3, ID4+ )
 819 FORMATCHILOADS ON THIN, LIFTING WINGTZ
       17 《清楚清末名》学校公司文学学院的《清末》学校文学学会文学十八)
    820 FORMAT( 1x,20A4//,i ID1
                                         = 1.137, 102- 第11 - 第12
       113/7 + 103 \cdots 13/7 + 104 \cdots 13/721 DELTAO - R. F. F. B. 47, F. F.P.S.
                                            a t,f8,4/,i MACH
                                                                   第一十五
       3F8.41, JJ
                           \overline{a} (,13/) JJMAX \overline{a} (,13/) NMAX2
                                                                   = 1.13/41 KKp = E F, IS/, F PPNEW = E F, IS/, F MMNEW
                                                             i de Fu
       5137, NROWSA = 1,137,1 CWTYPE = 1,137,61 SWTYPE \equiv 1,13/, BCS \equiv 1,10\lfloor 1/1,8CAS
                                                                       1.10L1\bullet\mathbf{c}END
        SUAROUTINE SBLOAD(UCI, U6, UCO, U7, U12, SYM, NSYM, NASYM, NCDIM,
       INMAX, KK, JJMAX, PP, MM, MREF, NOLPT, TJJMAX, READY, BNK,
       ZBNK1, CHICP, NINDEX, STOR1, STOR2, ETA, STHETA, XSI; IP, CORDIP,
       3ETAD, CONV, WEIGHT, LLMAX1, LLMAX2, COM, MACH)
 \mathbf cDOURLE PRECISION ETA, STHETA, PID, THETSW, DTHETA, THETA,
       ITHETCW, THETSC, DELTHE
\sigma\ddot{\bullet}INTEGER U6, UCO, U7, U12, PP, TJJMAX, UCT
        LOGICAL SYM, CONV, PRESUR, PRINT, SLOAD, ASLOAD, TEST, TESTN1.
       ITESTN<sub>2</sub>, READ7, CONTIN, HALF, TEST3, TEST3
        REAL MACH
        REAL NETS, NEWS, KNES
 \mathbf{c}DIMENSION BNK (NMAX, KK, NCDIM), BNK1 (NMAX, KK, LLMAX2),
       1WEIGHT (NCDIM, LLMAX 1), CHICP (PP), NINDEX (MM), STOR 1 (JJMAX),
       2STORZ(JJMAX), [TA(JJMAX), STHFTA(JJMAX), XSILIP(JJMAX),
       SETAD (NDLPT), THETSW (200), THETCW (100), THETSC (47), CARDIM (4),
       4SLOAD(10), ASLOAD(10), CORDIP(JJMAX)
 \mathbf{C}\mathbf cNDIMI, NDIM2 AND NDIM3 ARE THE DIMENSIONS OF THETSW.
 \mathbf cTHETCH, AND THETSC
 \mathbf{c}DIMENSION TSSCOM(20)
        DATA NDIM1, NDIM2, NDIM3/200, 100, 47/
        DATA PID, PI2, FOPI, FOPI, PI8, PI4/3, 141592653589793
                                                                    DO.
       11.570796.1.273240,2.546479.0.3926991.0.7853982/
        DATA ETAS / SHETA /
```

```
DATA XCPS / 3HXCP
                                \primeDATA SPAS / 3HSPA
                                 \mathcal{L}DATA ECPS / SHECP
                                 \primeDATA NETS / SHNET
                                 \mathcal{L}DATA PRES / SHPRE
         DATA FLAS / SHELA
         DATA CONS / SHCON
                                \overline{ }DATA STOS / 3HSTO
          DATA NEWS / SHNEW
                                \mathcal{L}DATA WEIS / SHWEI
                                \overline{ }DATA KNES / SHKNE
                                \overline{ }DATA PWES / SHPWE
                                \sqrt{ }DATA TSSS / SHTSS
                                \overline{ }\mathbf{C}\overline{c}READ SECOND RECORD OF GEOMETRY FILE
          IF (READ)) READ(UT) CHICP, NINDEX, STOR1, STOR3, STOR1, STOR3,
        IETA, STHETA,
        IXSILIP, CORDIP, BRATIO, CBARBR, AR, TR, ZMACH, ETAD
\frac{5}{2}WRITE BALANCE OF HEADING
          WRITE(U6,8000) MACH, BRATIO, CBARBR, AR
  C
  \mathbf{r}CUNTIN = CONV2 CONTINUE
          IF(SYM) GO TO T
  \frac{c}{c}READING SOLUTIONS FOR UNSYMMETRIC WING
          DO 2001 I=1, NCDIM
  2001 READ(U12) ((BNK(N,K,I),N=1,NMAX),K=1,KK)
         60 10 11
       3 IF(NSYM.EQ.0) GO TO 6
  C.
          READING SYMMETRIC SOLUTIONS FOR SYMMETRIC WING
  \mathbf{r}DO 2002 I=1, NSYM
  2002 READ (U12) ((BNK(N/K/T), N=1, NMAX), K=1, KK/2)
          DO 4 I = 1, NSYM
         DO 4 K = 2, KK, 2
          DO 4 N = 1, NHAX
```

```
U BNK (N,K,T) = 0.
       6 IF (NASYM.EQ.0) GO TO 11
          II \pm NSYM + 1
  \mathbf{C}READING ANTISYMMETRIC SOLUTIONS FOR SYMMETRIC WING
  \mathbf{c}DO 2003 I=II.NCDIM
  2003 READ(U12) CONK(N,K,I),N#1,NMAX),K#2,KK,2)
         DO 7 I = I1, NCDIMDO 7 K = 1, KK, 2
         DO 7 N = 1, NHAX
       7.6NKN_fN_fT1 = 0.11 CONTTNUE
  \mathbf{r}TESTN1 = NMAX GT.1
         TESTN2 = NMAX GT.2
         JUPPR a (JJMAX+1) / 2
         DELTHE=PID/OFLOAT (JJMAX+1)
         AREFF = AR / BRATID++2
         CBARB2 = CBARBR + BRATTO
\sigma\mathbf{r}CONS # PIZ & AREFF
         CON2 = CON1 / 2.
         CONS = CON2/2.
         JJMAX1 m JJMAX + 1
         ISUB = JJMAX<sub>1</sub> + JJMAX<sub>1</sub>
  \mathbf cTHE DIMENSION OF STHETA IN THE CALLING PROGRAM HUST
  \mathbf{r}BE ONE LARGER THAN JJMAX
  c.
         STHETA(JJMAX_1) = 0.00
  \mathbf{c}ENTER COMBINATION CODE
  C.
         DEFINES A NEW SET OF WEIGHTS
  \mathbf{c}15 IF(CONV) WRITE(UCO, 8015)
  \mathbf{c}C.....IF LCOMB.GT.O. THEN LCOMBRINE NUMBER OF COMBINATIONS AND
  C.....THE WEIGHTS OF EACH COMBINATION WILL BE ENTERED BY THE
 C_{\bullet \bullet \bullet \bullet \bullet \bullet} USER.
 C.....IF LCCOM.EG.O. THEN THE NUMBER OF COMBINATIONS & THE NUMBER OF
 C.....CASES (SOLUTIONS) AND EACH SOLUTION WITH A FACTOR OF 1.0
 C.....IS TREATED AS A COMBINATION.
```

```
C.s.s.IF LCOMB.EQ. = 1, THEN THE NUMBER OF COMBINATIONS = THE NUMBER
C.....OF SYMMETHIC CASES AND EACH SYMMETRIC SOLUTION WITH A
C. .... FACTOR OF 1.0 IS TREATED AS A COMBINATION.
C. .... IF LCOMB. EQ. ... THEN THE ABOVE HOLDS. EXCEPT THAT THE
C. .... ANTI-SYMMETRIC CASES ARE INVOLVED'
C.....IF LCOMB.LE.-3. THEN THE CURRENT SET OF WEIGHTS WILL BE
C.....USED.
c
      READ(UCI, 8020) LCOMB
      IF(IABS(LCOMB+1) LT.2) GO TO 32
      IF(LeOMB.GT.OilleLeOMB
      IF(LL.LE.MINO(LLMAX1,LLMAX2)) GD TO 17
1<sub>0</sub>IF C.NOT.CONVI CALL STOPSCUCO.
     11 TOO MANY COMBINATIONS 1, FLOAT(LL))
      PAUSE + TOO MANY COMBINATIONS I
      CD TO 15
17IFFLOMB.LE.-3) GO TO 39
      T1 = NSYM+1DD = 30 + 111IF (CONV) WRITE (UCO, 8025) L
      IF (NSYM.FQ.0) GO TO 20
      IF (CONV) WRITE(UCO, 8030) NSYM
      READ(UC1,8035)(WE1GHT(I)L), Tai, NSYMS
   20 CONTINUE
      IF (NASYM_EQ_0) GO TO 30
      IF (CONV) WRITE (UCO, 8040) NASYM
      READ(UCI, 8035)(WEIGHT(I, L), ISI1, NCDIMY
   30 CONTINUE
      GO TO 19
\mathbf{c}32 IF (LCOMB. EQ. 0) LL = NCDIM
      IF(LCOMB.EG. = i) LL # NSYM
      IF(LCOMA.EG.-2) LL = NASYM
      IF(CONV) GO TO 33
      IF(LL.GT.MINO(LLMAXi,LLMAX2)) CALL STOP2(UCO,
     11 TOÙ MANY CASES!, FLOAT (LL))
      IF(LL.LE.0) CALL STOP2(UCO,
     11 NUMBER OF CASES IS NOT POSITIVE (.FLOAT(LL))
      GO TO 34
```

```
\sigmau
```

```
33 CONTINUE
         IF (LL.GT.MINO(LLMAX1,LLMAX2))
        IPAUSE ITOU MANY CASES!
         IF(LL.LE.0) PAUSE INUMBER OF CASES IS NOT POSITIVE!
      34 CONTINUE
         DO 35 L = 1, LL
         DO 35 I = 1.NCDIM
      35 WEIGHT (1, L) = 0.
         1 \times 0IF(LL.EQ.-2) I = NSYM
         DO 36 LBI.LL
         I = I + 136<sub>1</sub>WEIGHT(I,L) = 1.
      39 CONTINUE
         IF (CONV AND UCO, EQ. U6) GO TO 49
  \mathbf{c}C.....THE SET OF WEIGHTS IS TO BE PRINTED EXCEPT IN
  C.....THE CONVERSATIONAL MODE AND WHEN ALL
  C.....OUTPUT IS ON THE TERMINAL
\mathbf{a}\bar{F} C
         WRITE(U6,8045)
         DO 45 L#1, LL
     45 WRITE (U6, 9051)L, (WEIGHT(I,L), I=1, NCDIM)
      49 CONTINUE
  \mathbf{c}C.....NOW THAT THE WEIGHTS HAVE BEEN DETERMINED, THE
  C.....COEFFICIENTS OF EACH COMBINATION WILL BE CALCULATED.
         00150 \pm 1.11DO 140 K = 1, KK
        DO 140 N = 1 NMAX
    140 BNK1(N_xK_xL) = 0.
        DO 150 P # 1, NCOTM
        DUM1 = WEIGHT (I.L)
        DO 150 K = 1, KK
        DO 150 N = 1, NHAX
    150 BNK1(N,K,L) = BNK1(N,K,L) + DUM1 + BNK(N,K,I)
        TEST = KK.LT.2
        DD 190 L # 1.LL
        SLOAD(L) a TFST
```
 $\sim 100$  km s  $^{-1}$ 

```
IF(SLOAD(L)) GO TO 175
        SLOAD(L) = BNK1(1,2,L).EQ.O.
        IF( NOT SLOAD(L)) GO TO 175
        DO 170 K = 2, KK, 2
         DO 170 N # 1. NHAY
    170 SLOAD(L) = SLOAD(L), AND, BNK1(N, K, L), EQ, O,
    175 ASLOAD(L) \approx NOT SLOAD(L)
        IF(SLOAD(L)) GO TO 185
        ASLOAD(L) = BNK1(1,1,L),EQ.O,
        IF(.NOT.ASLOAD(L)) GO TO 185
        DO 180 K # 1, KK.2
         DO 180 N = 1. NMAX
    180 ASLOAD(L) = ASLOAD(L), AND, BNK1(N,K, L), EQ, O.185 CONTINUE
  C.
        SLOAD(L) WILL RE TRUE IF THE WING IS SYMMETRICALLY LOADED.
  \mathbf{r}ASLOAD(L) WILL BE TRUE IF THE WING IS ANTISYMMETRICALLY
  Ċ.
        LOADED.
  \mathbf{r}190 CONTINUE
\sigmaIF (COM .EQ. WEIS) GO TO 200
        IF (COM .EQ. KNES) GO TO 200
  C
  \mathbf{c}(THETSW), (THETCH) AND (THETCS) ARE THE ANGULAR POSITIONS
  \mathbf c\mathbf cAT WHICH SPANWISE QUANTITIES AND THE CHORDWISE AND
  \mathbf cSPANWISE POSITIONS AT WHICH PRESSURES WILL BE COMPUTED
        RESPECTIVELY' THESE ARRAYS CAN BE CHANGED BY THE
  \mathbf cFETAS!, IXCPT, AND TECPT COMMANDS RESPECTIVELY, THESE
  \mathbf cARRAYS ARE ONLY USED IF A ISPANLOAD! OR IPRESSURE!
  \mathbf c\mathbf cCOMMAND IS LATER GIVEN.
  \mathbf cTHESE ARRAYS ARE DERTVED FROM THE ORIGINAL SPANWISE
        CONTROL POINTS ON THE GEOMTERY FILE.
  \mathbf c\mathbf{c}IF (MM.GT.NDIM1) CALL STOP2(U6,
       11 NOT FNOUGH ROOM FOR DEFAULT SPANWISE LOAD STATION.
       PINCREASE NOIME TO FIFLOAT(MM))
        IF(MM, GT, NDIM2) CALL STOP2(UCO,
       1 INOT ROOM FOR DEFAULT CHORDWISE PRESSURE STATIONS.
       2INC. NOIME TO I FLOAT(MM))
```
u.

```
IF(MM, GT, NDIM3) CALL STOP2(UCO,
     1'NOT ROOM FOR DEFAULT SPANWISE PRESSURE STATIONS.
     2INC. NOIM3 TO PRECATCHMYY
      JRATIO = JJMAX1 / (MREF+1)
      DO 195 M = 1.MM
      INDEX = NINDEX(M) + JRATIO
      THETA & OFLOAT(INDEX) *DELTHE
      THETSW(M) = THETA
      THETCW(M) * THETA
      THETSC(M) = THETA
195 -CONTINUE
      NTABS = MM
      NTABC = MM
      NTABSC . MM
   50 CONTINUE
Септиниченностью
  200 CONTINUE
      IF (CONV) WRITE (UCO, 8010)
      ENTER COMMANDS
      READ(UCI, 8060)(CARDIM(I), I=1,4)
      COM = CARD M(1)IF (COM . ŁŪ, ETAS) GO TO
                                 300
      IF (COM .EQ. XCPS) GO TO 322
      IF (COM .EG, SPAS) GO TO
                               342
      IF (COM .EQ, ECPS) GO TO
                               360
      IF (COM .EQ. NETS) GO TO
                                 380
      IF (COM EQ, PRES) GO TO
                                - 400
      IF (COM , EQ, FLAS) GO TO
                                 440
      IF (COM .EQ. CONS) GO TO
                                460IF (COM .EQ. STOS) GO TO
                               480
      IF (COM .EQ. NEWS) GO TO
                               485
      IF (COM .Eg. WEIS) GO TO
                                \frac{15}{15}IF (COM .EQ. KNES) GO TO
                               490
      IF (COM .EG. PWES) GO TO
                               500
      IF (COM .EG. TSSS) GO TO 520
      WRITE(UCO, 8065) (CARDIM(I), I=1,4)
      IF(CONTIN) GO TO 200
      STOP
```

```
5^{\circ}
```

```
\frac{c}{c}ETAS----GIVES ETAS FOR PRINTING THE LOADS. IF NOT GIVEN
                   THE RESULTS WILL BE THE SAME AS IF GIVEN WITH
  C
  \mathbf CNTYPE \boldsymbol{x} 0
  \mathbf{C}ENTER VALUE FOR NTYPE
  Ê.
    300 IF (CONV) WRITE (UCO, 8070)
         READ(UCT, 8020) NTYPE
         IF (NTYPE EQ.0) GO TO 301
         IF (NTYPE, EQ. 1) GO TO 104
         IF(NTYPE, EQ.2) GO TO 308
         IF (NTYPE EQ.3) GO TO 312
         IF (NTYPE, EQ. 5) GO TO 317
         IF(,NOT,CONV) CALL STOP2(UCO,
        1: NTYPE INVALID ( FLOAT (NTYPE))
         WRITE(UCO, 8075)
         GO TO 300
 \mathbf{c}\sigma<sup>\epsilon</sup>
         NTYPE B O
\overline{\mathbf{v}}301 NG \in (JJMAX+1)/(MREF+1)
         GO TO 305
  C
  £.
         NTYPE = 1
    304 IF (CONV) WRITE (UCD, 8080)
         READ(UCT, 8020) NO
    305 11 *0I2 \pi (JJMAX + 1) / NG
         NTABS x 72 - 1IF (HALF) NTABS \approx 12/2
  \mathbf{c}DO 307 J = NO, JUPPR, NO
         11 \times 11 + 1THETSW(Ii) a nFLOAT(J)*nELTHE
  \mathbf{C}IF(HALF) GO 10 307
         12 = 12 - 1THETSW(I2) = PID=THETSW(I1)
    3n7 CONTINUE
         GO TO 200
  \frac{c}{c}NTYPE = 2
```

```
308 IF(CONV) WRITE(UCO, 8085)
         READ(UCI, 8020) NSTA
         I2 = NSTA + 1NUPPR \geq 12/2NTABS = NSTA\mathbf{c}IF (HALF) NTABS = NUPPR
        DIHETA @ PID / DFLOAT(NSTA+1)
         DO 310 I1 = 1. NUPPR
        THETSW(I:) = DFLOAT(I:) + DTHETA
  \mathbf{c}IF(HALF) GO TO 310
        12 = 12 = 1THETSW(12) & PID = THETSW(I1)
    310 CONTINUE
        GO TO 200
 \frac{c}{c}NTYPE E T
    312 NTABS = 0
 \mathbf{c}ENTER TABLE OF VALUES FOR ETA
        IF (CONV) WRITE (UCO, 8090)
\sigma\infty313 NTABS & NTABS + +READ(UCI, 8035) THETSW(NTABS)
        IF (THETSW(NTABS), LT.1,DO) GO TO 313
        IF(NTABS.LE.NOIM() GO TO 3(4
        CALL STOP2(UCO,
       1' TOO MANY ENTRIES IN SPANLOAD ETA TABLE 1,
       2SNGL (THETSW(NTABS)))
    314 NTARS \pm NTARS \pm 1
        DO 316 N = 1, NTA85
    316 THETSW(N) = DARCOS(THETSW(N))
        60 10 200
 \frac{c}{c}NTYPE = 5
   317 IF (CONV) WRITE (UCD, 8087)
        READ(UCT, 8035) ETMIN, ETMAX, DETA
        IF (DETA, EQ. 0) DETA E ETMIN
        IF(ETMAX.EG.O) ETMAX = 9999
        THETSW(1) = FTMIN
        NTABS = 1318 IF(THETSW(NTABS) GT ETHAX) GO TO 319
```

```
NEAST = NTABS
        NTABS B NTABS + 1
        THETSW(NTABS) = THETSW(NLAST) + DETA
        no 10 318
       IF(NTABS GT NDIMI)CALL STOP2(UCO.
 319
       1'SPANWISE LOAD TABLE SIZE EXCEEDED I.FLOAT(NTABS))
        NTABS = NTABS = 1DO 321 I = 1, NTABS
    321 THETSW(I) = DARCOS(THETSW(I))
        CO TO 200
  C = -\mathbf cXPP--DEFINES X+S FOR PRINTING THE CHORDWISE PRESSURE
  \mathbf{C}DISTRIRUTIONS
  Ĉ
    322 IF(CONV) WRITE(UCO, 8070)
        READ(UCI, 8020) NTYPE
        IF (NTYPE.EQ.0) GO TO 323
        IF (NTYPE EQ. 1) GO TO 324
        IF (NTYPE EQ.2) GO TO 328
\mathbf{S}IF (NTYPE, EQ. 3) GO TO 332
        IF(NTYPE, EQ.4) GO TO 332
        IF (NTYPE, EG, 5) GO TO 338
        IF (, NOT, CONV) CALL STOP2(UCO,
       SPENTYPE INVALID P.FLOAT(NTYPE))
        WRITE(UCO, 8075)
        GO TO 322
  \mathfrak{c}C.
         NTYPE m n
    323 NO m (JJMAX+1)/(MREF + 1)
         GO TO 325
  \mathbf{C}\mathbf{C}NTYPE # 1
    324 IF(CONV) WRITE(UCO,8080)
        READ(UCT, 8020) NO
    325 11 \pm 0
        I2 \pm (JJMAX + 1) / NG
         NTABC \equiv 12 = 1
         00 327 J = NG, JUPPR, NG
         11 = 11 + 1
```
```
THETCH(I1) a DFLOAT(J)*DELTHE
         12 \pm 12 \pm 1THETCH(I2) & PID - THETCH(I1)
    327 CONTINUE
         GO TO 200
  \mathbf c\bar{c}N<sup>7</sup>YPE a 2328 IF(CONV) WRITE(UC0,8085)
         READIUCT, 8020) NSTA
         I2 = N5\overline{1}A + 1NUPPR \approx 12/2
         NTABC = NSTA
         DTHETA & PID/DFLOAT(NSTA + 1)
         00 330 11 m 1.NUPPR
         THETCW(I1) = DFLOAT(I1) + DTHETA
         12 + 12 + 1THETCH(I2) = PID = THETCH(I1)
    330 CONTINUE
        60 TO 200
\frac{3}{5}\mathbf{r}NTYPE = 1 OR 4
    332 NTABC \equiv 0
         IF (CONV.AND.NTYPE, EG.3) WRTTE (UCO, 8091)
         IF (CONV.AND.NTYPE,EQ.4) WRITE (UCO.8092)
        NTABCBNTABC+1
  334
        READ(UCI, 8035) THETCH(NTABC)
        IF (THETCW(NTABC), LT.1.) GO TO 334
        IF (NTABC.GT.NDIMp) CALL STOPp(UCD.
       1' TOO MANY ENTRIES IN X OR CHI TABLE !.
       2SNGL:THETCW:NTABC)))
        NTABC \equiv NTABC \equivIF(NTYPE,EQ,4) GO TO 336
        DO 335 N = 1.NTABC
    335 THETCH(N) = DARCOS(=THETCH(N))
        GO TO 200
    336 00 337 N = 1.NTABC
    337 THETCH(N) a DARCOS(1.DO-2.DO + THETCH(N))
        GO TO 200
 \mathbf c
```

```
NTYPE # 5
  \mathbf{C}338 IF (CONV) WRITE (UCO, 8095)
         READ(UCI, 8035) XMIN, XMAX, DX
         IF (XMAX.EG.O.) XMAX * . 9999
         IFrDX.EG.O.) DX#1.+XMIN
         NTABC<sub>s1</sub>
         THETCH NTABC) = XMIN
     339 IF (THETCH (NTARC), GT, XMAX) GO TO 340
         NLAST & NTABC
         NTABC = NTABC + 1THETCH(NTABC) * THETCH(NLAST) + DX
         GO TO 339
   340 IF (NTABC GT NDIM2) CALL STOP2(UCO,
        1!CHORDWISE PRESSURE TABLE SIZE EXCEEDED : FLOAT(NTABC))
         NTABC = NTABC = 1DO 341 I = 1, NTABC
     341 THETCH(I)= DARCOS(=THETCH(I))
         60 TO 200
\sum_{n=0}^{\infty} \frac{1}{n}\mathbf{c}SPANLOADS----PRINTS RESULTS AT SPANWISE STATIONS
   \mathbf{c}DEFINED BY ETAS COMMAND! IF THE ETAS COMMAND HAS
   \mathbf{c}NOT BEEN GIVEN THE EFFECT IS THE SAME AS IF 17 WERE
   \mathbf{c}GIVEN WITH NTYPE = 0
   C.
     342 WRITE(U6,9000)
          DO 356 L = 1.LL
         WRITE(U6,9014) L
          CLTRM=BNK1(1,1,L)
         IF(TESTN1) CLTRM#CLTRM+.5*BNK1(2.1.L)
         TEST3=CLTRM.NE.O.
         CLCCLC++1.E-10TEST # SLOAD(L).OR.ASLOAD(L)
          KL a i
          KJUMP a 1
         IF(ASLOAD(L)) KL = 2IF (TEST) KJUMP # 2
         DO 355 N & 1, NTABS
         THETA = THETSH(N)
         IF(TEST, AND, THETA, GT, (PI2+1, n=4)) GO TO 355
```

```
\mathbf{C}GHOMNT = GUARTER CHORD MOMENT
         OMOMNT = 0
         GAMMA#0.
         DO 345 K = KL, KK, KJUMP
         SKTHET & DSIN(DFLOAT(K)+THETA)
         GAMMA = GAMMA + SKIHET+BNK1(1,K,L)
         IF (TESTNI) GAMMA = GAMMA + SKTHET+, S*BNK1(2,K,L)
          IF(TESTN1)GMOMNT & GMOMNT., SASKTHET+BNK1(2,K,L)
         IF(TESTN2)GMOMNT # GMOMNT + "S*SKTHFT*BNK1(3,K,L)
     345 CONTINUE
  \mathbf{c}GAMMA = NONDIMENSIONAL CIRCULATION = (CL+C)/(2R)
  \mathbf{c}\mathbf{c}\mathbf cGMOMNT E NONDIMENSIONAL PITCHING MOMENT LOAD
  \mathbf c\frac{1}{2} (2*CM(1/4)*C)/B
  \mathbf cETAS a DCOSITHETA)
  \mathbf{c}\sim C
         A LINEAR INTERPOLATION WILL BE USED TO OBTAIN THE
\sim c
         CHORD/(B/2) AT THE CURRENT ETAS STATION
  \mathbf c\mathbf c(ETA) IS IN DESCENDING ORDER
  \mathbf{c}IF (ETAS, LT. ETA (2) = 1. D=6) GO TO 349
         J1 = 2GO TO 352
    349 CONTINUE
         DO 350 J = 3. JJMAXJ1 = JIF(ETAS.GT.ETA(J)) GO TO 352
         CONTINUE
  350 S
     35> CONTINUE
         CORDB2 = CORDIP(J<sub>1</sub>) + (CORDIP(J<sub>1</sub>)=cORDIP(J1=1));
        1 (ETACJ1)-ETACJ1-1)) = ETAS-ETACI1)\mathbf C\mathbf{c}SECTIONAL LIFT COEFFICIENT
         CL m 4.+GAMMA/CORDB2
  \mathbf{C}OVERALL LIFT COEFFICIENT
  \mathbf{c}
```

```
ASPECT RATIO FROM GEOM FILE IS A (BREF**2)/AREA.
 \mathbf c\mathbf{c}CCL = (PI/2)*(B**2/AREA)*(BNK1(1,1,L)* SRNK1(2,1,L)).
         BRATIO FROM GFOM FILF IS BREF/(B/2).
 \mathbf c\mathbf{C}THUS
         (CL*C)/(CCL*CAVG)*GAMMA*4/PI*BRATIO/(BNK1(1,1)+ S*BNK1(2,1))
 \mathbf c\mathbf c\mathbf{C}FOPI = 4 /PI
         IF (TEST3) CLCCLC=GAMMA+FOPI+BRATIO/CLTRM
 \mathbf{C}\mathbf{r}CENTER OF PRESSURE RELATIVE TO THE LOCAL QUARTER CHORD
         TEST2 = ABS(GAMMA) GT. I.E=5*ABS/GMOMNT)
         TECTEST2) COP #=.25+ GMOMNT /GAMMA
         IF(TEST2) WRITE(U6,9005) ETAS, GAMMA, CL.CLCCLC. GMOMNT.
        ICOP
         IF(.NOT.TEST2)WRITE(U6,9005) ETAS, GAMMA, CL, CLCCLC,
        IGMONNT
    355 CONTINUE
    356 CONTINUE
         GO TO 200
\frac{4}{10}\mathbf c\mathbf{c}ECP --- DEFINE ETAS FOR PRINTING THE CHORDWISE PRESSURE
    360 IF(CONV) WRITE(UCO,8070)
         READ(UCI, 8020) NTYPE
         IF (NTYPE EQ.0) GO TO 361
         IF (NTYPE, EQ. 1) GO TO 364
         IF (NTYPE, EQ.2) GO TO 368
         IF (NTYPE EQ.3) GO TO 372
         IF(NTYPE.EQ.5) GO TO 376
         IF(CONV) WRITE(UCO, 8075)
         IF(CONV) GO TO 360
         CALL STOP2(UCO, I NTYPE INVALIDI, FLOAT(NTYPE))
 \mathbf C\mathbf{c}NTYPE = 0
    361 NO \mu (JJMAX+1) / (MREF+1)
         GO TO 365
 \mathbf{r}NTYPE = 1
 \mathbf{r}364 IF (CONV) WRITE (UCO, 8080)
```

```
READ(UCT, 8020) NO
     365 11 \pi 0
         IZ = (JJMAX+1)/NQNTABSC \mathbb{R} 12 = 1
  \mathbf{c}IF(HALF)NTABSC = 12/2
         DO 367 J = NO.JUPPR.NG
         I1 = I1 + ITHETSC(It) = DFLOAT(J)*DELTHE
  \mathbf{c}IF (HALF) GO TO 367
         12 = 12 - 1THETSCrI2) a PID=THETSCrI1)
    367 CONTINUE
         GO TO 200
  \mathbf c\mathbf{r}NTYPE = 2
    368 IF (CONV) WRITE (UCO, 8085)
         READ(UCT, 8020)NSTA
         12 = NSTA + 1NUPPR = 12/2
\mathbf{r}NTABSC = NSTA
  \mathbf{c}IF(HALF) NTABSC # NUPPR
         DTHETA # PID / DFLOAT(NSTA+1)
         DO 370 I1 = 1, NUPPR
         THETSC(I+) a DFLOAT(I+) + DTHETA
         IF(HALF) GO TO 570
  \mathbf{C}12 = 12 = 1THETSCri2) a PID = THETSCri11
    370 CONTINUE
         GO TO 200
  \mathbf c\mathbf{c}NTYPE S I
    372 NTABSC \approx 0
         ENTER TABLE OF VALUES FOR ETA
  \mathbf{c} . \mathbf{c}IF (CONV) WRITE (UCD, 8090)
    373 NTABSC \neq NTABSC \neq 1
         READ(UCI, 8035) THETSC(NT48SC)
         IF (THETSC (NTABSC).LT.1.) GO TO 373
         IFINTABSC LE NOIM3) GO TO 374
         IF(.NOT.CONV) CALL STOP2(UCO,
```

```
11 TOO MANY ENTRIES IN PRESSURE ETA TABLET,
       2SNGL (THETSC (NTABSC)))
         PAUSE ITOU MANY ENTRIES IN PRESSURE ETA TABLE!
    374 NTABSC \boldsymbol{\pi} NTABSC \boldsymbol{\pi} 1
         DO 375 N . 1, NTABSC
    375 THETSC(N) = DARCOS(THETSC(N))
         GO TO 200
  \mathbf c\mathbf cNTYPE = 5
    376 IF(CONV) WRITE(UCO, 8087)
         READ(UCT, 8035) ETHIN, ETHAX, DETA
         IF(DETA, EQ. 0.) DETA = ETMIN
         IF(ETMAX, EQ.0.) ETMAX = 19999
         THETSC(1) = ETHIN
         NTABSC = 1
    377 IF (THETSC(NTABSC) GT ETMAX) GO TO 378
         NLAST = NTARSC
         NTABSC = NTABSC +1THETSC(NTABSC) = THETSC(NLAST) + DETA
\overrightarrow{a}GO TO 177
         IF (NTABSC, GT, NDIM3) CALL STOP2(UCO,
  378
        1/8PANWISE PRESSURE TABLE SIZE EXCEEDED : FLOAT (NTABSC))
         NTABSC = NTABSC = 1DO 379 I = 1.NTABSC
    379 THETSC(I) a DARCOS(THETSC(I))
         0.070200C = 20\mathbf{C}NETLOADS---COMPUTES AND PRINTS OVERALL RESULTS, CL, CMP
  \mathbf c\mathbf{C}(PITCH MOMENT), CMR(ROLL MOMENT), LEFT AND
  \mathbf cRIGHT ROOT BENDING MOMENTS, LEFT AND
  \mathbf cRIGHT LIFTS, LEFT AND RIGHT CENTERS OF PRESSURE,
                     CDI, VORTEX DRAG FACTOR (CDI/CL**2/(PI*AR))
  \mathfrak{c}380 IF(CONV) WRITE(UCO, 9012)
        READ(UCI, 8020) JJ, NOUT
         00399L = 1.LLWRITE(U6 ,9014) L
  c.
  \mathbf{c}THE ASPECT RATIO IN ALL THE FORMULAS WORKED OUT
```

```
\mathbf{c}HAS BEEN THE EFFECTIVE ASPECT RATIO, B++2/AREA,
         BUT AR FROM GEOM FILE IS A*BREF**2/AREA AND BRATIO =
  \mathbf c\mathbf{c}2 + BREF/B. SO THE EFFECTIVE ASPECT RATIO IS
  \mathbf{c}AREFF = AR/BRATIO++2
         ALSO NOTE THAT CBARBR = LONGITUDINAL REFERENCE LENGTH /
  \mathbf cBREF SO CBARB2 = CBARBR + BRATIO =
  \mathbf c\mathbf{c}LONGITUDINAL REFERENCE LENGTH / (A/2)
  \mathbf{C}STOR: * SPANLOAD COEFFICIENTS(B1, B2...)
  \mathbf{c}CL*C/(28) = Bi * SIN(THETA) + Bz * SIN(2*THETA) + ...
  c
         DO 381 K = 1.KK
         STOR1(K) = BNK1(L,K/L)381 IF(TESTN1) STORI(K) = STOR1(K) + 5 + BNK1(2,K,L)
 \mathbf{c}LIFT COEFFICIENT
 \mathbf{c}CCL = CONI = STORIES)
         WRITE(U6,9016) CCL
 \mathbf{c}\frac{d}{dt}INDUCED DRAG
 \mathbf cSUM = 0.
        K2 = KK + 1DO 382 K # 1, KK
         KZ a KZ a 1
    382 SUM = SUM + FLOAT(K2)*STORI(K2)**2
        CDI = CON2 + SUMWRITE(U6,9018) rDI
        IF(STORI(I) .LT. 1.F-2*SUM) GO TO 383
 \mathbf c\mathbf{c}VORTEX DRAG FACTOR
        VORD # SUM/STOR1(1)**2
        WRITE(U6,9020) VORD
    383 CONTINUE
 \mathbf{C}ROLLING MOMENT
 \mathbf{c}CMR = CON3*STOR1(2) / BRATIO
        WRITE(U6,9021) CMR
 \mathbf{C}
```

```
C
 \frac{c}{c}C ROOT BENDING MOMENTS
 C CMBP a BENDING MOMENT OF RIGHT HALF
 C CMBM a BENDING MOMENT OF LEFT HALF
 C BOTH QUANTITIES ARE DEFINED IN THE STRUCTURES SENSE,
 C I,E,, ROTH WILL RE POSITIVE FOR AN ELLIPTICALLY.
       LOADED WING WITH POSITIVE LIFT.
 C
       SUM a 0,
       K KK + I
       DO 392 KI a IKK
       KaKw I
       IF(MOD(K,2),F,0O) GU TO 392
 \mathbf{C}C BACKWARDS SUMMATION USED FOR ACCURACY
       SUM c SUM + FLOAT((MOD(K+3p).i))/FLOAT(K**?-4) *
      ISTORI(K)
   392 CONTINUE
\mathbf{u}CMBP a AREFF * (SUM+PIA*STORi(2))/HRATIO
       CMBM s AREFF * (SUM-PI8*STORI(2))/BRATIO
       WRITE(U6,9024) CMBP
       WRITE(Ub,9026) CMBM
 C
 C LIFT ON RIGHT AND LEFT SIDES
       SUM = 0,
       K m KK + £
       DO 393 K1 a l,KK
       IF(MOD(Ks2),NE.0) GO TO 393
       SUM a SUM + FLOAT(K*CMOD(K+a,).))/
      lFLOAT(K**2-1)*STOWj(K)
   393 CONTINUE
 C
       CLP a AREFF*(PI4tSTORI(I)-SUM)
       CLM a AREFF*(PI4*STORi(1)*SUM)
       wRITE(U6,9028) CLP
       WRITE(Ub,9030) CLM
```

```
\mathbf c\mathbf{c}\mathbf{c}SEMI-SPAN CENTERS OF PRESSURE
         TESTI=CLP.NE.O.
         IF(TEST3)CPP= CMBP/CLP
         IF(TESTS) WRITE(U6,9032) CPP
         TEST3=CLM.NE.O.
         IF (TESTS)CPM==CMBM/CLM
         IF (TEST3) WRITE (U6, 9034) CPM
  \mathbf c\mathbf c\mathbf cPITCHING MOMENT
  \mathbf c\mathbf{c}PITCHING MOMENT CAN NOT BE INTEGRATED ANALYTICALLY FOR
  \mathbf cA GENERAL PLANFORM] SUBROUTINE INTGRT WILL BE USED
         FOR THE INTEGRATION.
 \mathbf{c}DUM = AREFF/CBARB2
         DO 397 J = 1.JJMAX
         SUM e O.
\overline{\phantom{a}}SUM1 B O
\inftyDO 396 K = 1, KK
         INDEX = J+K
        INDEX m MOD(INDEX=1, ISUB) + 1
        IF(INDEX, GT, JJMAX1) GO TO 394
        SKTHET = STHETA(INDEX)
        GO TO 395
    394 INDEX = INDEX = JJMAXI
        SKTHET & #STHETACINDEXY
    395 CONTINUE
 \mathbf{C}\mathbf cSKTHET = SIN(K*THETA) WHERE
 \mathbf{C}THETA = ARCOS(ETA(J))
 \epsilonSUM = SUM = SKTHET + STOR1(K)DUM1 = BNK1(1,K,L)*SKTHET
        IF(TESTN1) DUM1 = DUM1 + BNK1(2,K,L)+SKTHET
        IF(TESTN2) DUM1 = DUM1 = _5=BNK1(3,K,L)=SKTHET
        SUM1 \approx SUM1 + DUM1
    396 CONTINUE
```

```
\mathbf{C}\mathbf{C}SUM = +SUMMATION (K=1,KK)SIN(K*THETA)*
  \mathbf{C}(81K + 5 + 62K) s -(L+C/2B)SUMI = SUMMATION (K=1,KK)SIN(K=THETA)=
  \mathbf{c}Ċ
                  181K + B2K = 5*83K = -2*CH(LE)*C/BSTOR2(J) = DUM = (XSILIP(J)+SUM= 25+CURDIP(J)+SUM1)
    397 CONTINUE
  \mathbf cTHE INTEGRATION FOR PITCHING MOMENT WILL BE DONE WITH
  c.
        INCREASING NUMBERS OF INTEGRATION POINTS, IT WILL
  \mathbf{c}START WITH MREF POINTS AND INCREASE UP TO JJMAX
  C
        BUT NOT EXCEED JJ.
  C.
        THE DEFAULT FOR JJ IS JJMAX
  C.
        NOUT IS THE OUTPUT LEVEL FOR SUBROUTINE INTGRT.
  \mathbf{C}\mathbf{c}NOUT a 6 18 USUAL
         WRITE(U6,9036)
        IF(JJ.EQ.0) JJ * JJMAX
         J = MREFTEST3#CCL, NE, 0,
\mathbf{a}00 398 N = 1.10
        CALL INTGRT(J,JJMAX,JJMAX,ETA,STHETA,STOR2,NDLNDT,ETAD,
       1STOR1, U6, NOUT, NLEPT, CMP)
        IF(TEST3) XCP#=CMP/CCL
        IF(TEST3) WRITE(U6,9038) J,CMP,XCP
        IF ( NOT TESTI) WRITE (U6, 9038) J.CMP
        J = J + J + IIF(J.GT.JJMAX) GO TO 399
        IF(J.GT.JJ) GO TO 399
    398 CONTINUE
    399 CONTINUE
         GO TO 200
  Conces
  c
        PRESSURES---COMPUTES AND PRINTS THE LIFTING PRESSURES AT
  C.
                      THE CHOROWISE LOCATIONS DEFINED BY THE XCP
  \mathbf{C}COMMAND AND THE SPANWISE LOCATIONS DEFINED
  C
                      RY THE ECP COMMAND.
    400 CONTINUE
         DO 428 L#1.LL
```

```
WRITE(U6,9014) L
         DO 425 NS = 1.NTABSC
         FTAS & DCOS(THETSC(NS))
         IF( SLOAD(L), AND, ETAS, LT. = 1.E=4) GO TO 425
         IF (ASLOAD(L) AND ETAS LT. 1.E=4) GO TO 425
         WRITE(U6,9002) ETAS
   \mathbf{C}\mathbf{C}A LINEAR INTERPOLATION WILL BE USED TO OBTAIN THE
   \mathbf{C}CHORD/(B/2) AT THE CURRENT ETAS STATION
   \frac{c}{c}(ETA) IS IN DESCENDING ORDER
   \mathbf{c}IF(ETAS.LT.ETA(2)=1.D=6) GO TO 401
         J1 = 2GO TO 403
     401 CONTINUE
         DO 402 J = 3, JJMAX
         J1 = JIF(ETAS.GT.ETA(J)) GO TO 403
80402CONTINUE
     403 CONTINUE
         COROB2 = CORDIP(J1) + (CORDIP(J1)=CORDIP(J1=1))/
        1 (ETA(J1)=ETA(J1+1)) + (ETAS+ETA(J1))
         DO 411 N # 1, NMAX
    411 STOR<sub>1</sub>(N) = 0.
        DO 412 K = 1.KK
         DTHETA = DSIN(OFLOAT(K)*THETSC(NS))
         DO 412 N # 1, NHAX
    412 STOR1(N) = STOR1(N) + BNK1(N,K,L) + OTHETA
        DO 424 NC . 1.NTABC
        THETA = THETCH(NC)
        DELCP # STORICI) /TANC.5*THETA)
        IF(NMAX.LT.2) GO TO 417
        DO 415 N B 2, NMAX
        DELCP = DELCP + STORI(N) * DSIN(DFLOAT(N=1)+THFTA)
    415 CONTINUE
    417 DELCP = EOPI = DELCP/CORDB2
        X = - DCOS(THETA)
        CHI x = 5 + (1, + x)
```

```
WRITE(U6,9044) X,CHI,DELCP
    424 CONTINUE
    425 CONTINUE
    428 CONTINUE
          GO TO 200
  C - - - -\mathbf{C}r.
          FLAP.
     440 CONTINUE
          WRITE(U6,9046)
          GO TO 200
  C =
  \mathbb{C}CONTINUE---CAUSES PROGRAM TO CONTINUE EXECUTION IN BATCH
  \mathbf{C}MODE EVEN IF AN INVALID COMMAND IS ENCOUNTERED.
  \mathbf{C}460 CONTIN # . TRUE.
          GO TO 200
  C = -t.
\overset{\bullet}{\bullet} \overset{\circ}{\mathsf{c}}STOP--HALTS EXECUTTON
     480 WRITE(U6,9050)
          STOP<sup>®</sup>
  C = 0\mathbf cNEW -- STARTS A NEW CASE, READS NEW SOLUTION FILE AND
  \mathbf{C}CHAYBE) A NEW GEOMETRY FILF
  \mathbf c485 RETURN
  \mathbf{C}KNEW--STARTS A NEW CASE. READS A NEW SOLUTION FILE
  \mathbf{C}\mathbf cAND (MAYBE) A NEW GEOMETRY FILE, RETAINS CURRENT
          STATTONS FOR PRESSURE AND SPANLDADS
  C.
     490 RETURN
  c
  \mathbf{C} - - - - - - - - - -
  500 CONTINUE
  \mathbf{C}C.....PWEIGHTS COMMAND PRINTS THE CURRENT WEIGHTS
          WRITE(UCD, 8045)
          DO 505 L=1, LL
```

```
505
         WRITE(UCO, 9051) L. (WEIGHT(I,L), Imi, NCDIM)
         GO TO 200
   C .....................
   \mathbf{c}520
         CONTINUE
   \mathbf cC.....TSS COMMAND ALLOWS USER TO GIVE TSS COMMANDS TO OPERATING SYSTEM.
  C..... ISSCOM IS AN ARRAY IN WHICH TO STORE THE COMMAND AND IS NOT NEEDED
   C.....OTHERWISE.
   \mathbf{c}READ (UCI, 9052) TSSCOM
         CALL OBEY (80, TSSCOM)
         GO TO 200
  \mathbf{C}Симациинасовеновенов
  \mathbf c\mathbf cC
   8000 FORMAT(Z, MACH
                                  \frac{1}{2} + \frac{1}{2}F8.4/, + (B/2)/BREF \frac{1}{2} + \frac{1}{2}\infty1F8.47.1 CBAR/BREF = 1,F8.47.
Ñ
        2! ASPECT RATIO \neq 1, F8, 47)
    8010 FORMAT(1 + 1)
   B015 FORMATC! ENTER COMBINATION CODE: )
   8020 FORMAT(1615)
   8025 FORMATC: COMBINATION 1,13/1
   8030 FORMATC: ENTER WEIGHTS OF FIRST 1, II, I CASES( )
   8035 FORMAT(8F10.0)
   8040 FORMATC! ENTER WEIGHTS OF LAST 1.13.1 CASES! )
   8045 FORMAT(1H1//! WEIGHTS!/)
   8060 FORMAT (4A3)
   8065 FORMATCI INVALID COMMAND 1, 043/1
   8070 FORMATCI ENTER NTYPE+ 3
   8075 FORMATC: NTYPE INVALIDIZY
   8080 FORMAT(! ENTER NO! )
   BOBS FORMATC! ENTER NSTA! )
   8087 FORMATC! ENTER ETMIN.ETMAX.DETA! )
   8090 FORMATC! ENTER TABLE OF ETAS--1 PER LINE I,
       1'ENDING WITH VALUE GREATER THAN 11 )
  8091 FORMATC! ENTER TABLE OF X VALUES! )
```
 $\sim$ 

```
8092 FORMATC! ENTER TABLE OF CHT VALUES! )
  8095 FORMAT(! ENTER XMIN, XMAX, DX ! )
  9000 FORMAT(//,5X,1ETA1,7X,1CL*C/2B1,6X,1CL+,3X,
      1101 \pm C2001 \pm CAVG1 \pm 2X \pm 120 M(1/4) C/P1 \pm 2X \pm 10 \pm P \pm (1/4) \pm 19005 FORMATILX, 4(F10, 6, 1X), 3X, 2(F10, 6, 1X))
   9012 FORMATC! ENTER JJ AND NOUTE )
   9014 FORMAT(/, I COMBINATION 1, 13/
       9016 FORMAT(! CL', 17X, '= ', Fil.6)
   9018 FORMATE! INDUCED DRAG
                                    = 1, 511, 69020 FORMATC! VORTEX DRAG FACTOR # 1, F11 6)
   9021 FORMAT(1 ROLLING MOMENT M/(Q*S*2*BREF)1,13X,1H= ,
       1F12.619024 FORMAT() RIGHT ROOT RENDING MOMENT MBRZ(G*S*BREF) # 1,
       1F11.619026 FORMATC! LEFT ROOT RENDING MOMENT MRLZCG*S*AREED = 1.
       1F11.69028 FORMAT(1 LIFT ON ETA.GT.O
                                    = 1, 511, 619030 FORMATC: LIFT ON ETALLT.0 = \frac{1}{2}F11 6)
G 9032 FORMAT(1 CENTER OF PRESSURE OF RIGHT HALF, Y/BRFF = 1,
       1F11.619034 FORMAT(: CENTER OF PRESSURE OF LEFT HALF, Y/BREF a 1,
       1F11.619636 FORMATCI PITCHING MOMENT ABOUT X # 01.
       IF AND CENTER OF PRESSURE !/
              J!, 7X, CM / (O+S+CBAR) !, 7X, !X(C_P_)/CBAR+)
       A. Bernard
   9038 FORMAT (3X, 13, F18.6, F19.6)
   9042 FORMAT(Z) ETA # (sF11.6.Z.6X.IX),12X.fCHIT.10X.
       110E(LTAP+CP)9044 FORMAT(1X, F10.6, F13.6, F16.6)
   9046 FORMAT(7,1 THIS FEATURE HAS NOT BEEN PROGRAMMED(7)
   ROSO FORMAT(), IPROGRAM HALTED DUE TO STOP COMMAND())
  9051 FORMAT(!OCOMBINATION:, I3/(6F10,6))
  9052 FORMAT(2044)
        END.
        SURROUTINE INTGRT FJJ, JJR, JJMAX, ETA, STHETA, F, ND, X, Y,W,
       IOUTR. NEEFT. VALUS
  C
  \mathbf{r}
```

```
C PROGRAM TO INTLGRATE F(X)*SIN(X) FROM 0 TO PI BY A TRAPEZOIDAL RULE C
  C MODIFIED TO ALLOW FOR SPECIFIED DISCONTINUITIES, e
  C THE DISCONTINUITIES MAY BE DISCONTINUITIES IN SLOPE OR VALUE, C
  C IF ANY DISCONTINUITY IS A DISCONTINUITY IN VALUE AND THE LOCATION I
  C OF THE DISCONIUITY CIOINCIDES WITH AN INTEGRATION POINT, THE PROGRAM C
  C ASSUMES THAT THE CORRESPONDING ELEMENT OF F IS FILLED WITH THE LIMIT i
     C AVERAGE VALUE, C
  c
  C THE PROGRAM IS wRITTIEN TO BE MACHINE INDEPENDENT
  \tilde{c}C
  C JJ p NUMBER OF STATIONS TO USE IN THE INTEGRATION C
  C JJR w NUMBER OF VALUES OF F
  C JJMAX n NUMBER OF VALUES OF ETA AND STHETA C
  C ETA a COSTHEITA) AT JJMAX STATIONS C
 C STHE FUNCTION VALUES AT JJR STATIONS , c MD B THE NUMBER OF DISCONTINUITIES
C ND a THE NUMBER OF DISCONTINUITIES co C X a A VECTOR CONTAINING THE DISCON
o C X a A VECTOR CONTAINING THE DISCONTINUI:TIES C
 SC Y a THE X VECTOR AFTER REORDERING FROM HIGH TO LOw AND C
 C
ELIMINATION CONTRANGES OF ANY INTEGRATION STATION. AND VALUES WITHIN EPS OF ANY INTEGRATION STATION.
 C OUTR a AN INTIGER GOVERNING THE OUTPUT OF THIS PROGRAM' C
 C NLEFT a THE NU11BER OF Y-VALUES.
               C VALU a THE OUTPUT VALUE OF THE INTEGRAL r
 C
 C
 C ALL THE INPUT VARIABLES ARE RETURNED C
 C THE X.VALUES ARE COMPLETELY UNRESTRICTED, RUT THE CORRECTIONS WILL IC
     C NOT NECESSARILY BE DONE CORRECTLY IN ALL CASES.
  C r
 CCCCCCCCCCC C CCCCCCCCC CCCcCCCCCCCCC CcCCCCCCCCCCCC::CCC C CC CCCCcccccccCCCCC
 C
 C..,,,SPECIFICATION STATEMENTS
       DOUBLE PRECISION IETA, SUM, P1, To , STHETA
       INTEGER OUTR, OUTp W
       LOGICAL CONT, CONTI
```

```
DIMENSION ETA(JJMAX), STHETA(JJMAX), F(JJR)p X(ND), Y(ND)
        DIMENSION ET(4), FUN(4)
        EQUIVALENCE (YTEMP, YDUM)
  \epsilonDATA PI /3'141592653589793 00/
        DATA EPS /1.E.5/
  \mathbf{c}C,,..,JJ, JJR, AND JJMAX MUST LINE UP PROPERLY, IF THEY DO NOT THE
  C,9,,,PROGRAM WILL WRITE A MESSAGE TO THAT EFFECT AND HALT EXECUTIONS
        IF(MOD(JJMAX+F1 JJR+I) ,NE, 0) GO TO 910
        IF(MOD(JJR *+1 JJ +1) ,NE, 0) GO TO 910
        JJlzJJ+1
        Jkl *(JJR+1)/JJI
        JR2 =(JJMAxt)/JJI
        DELTA u PI/DFLOAT(JJI)
        SUMao
        OUT= OUTR
m \frac{C}{C}s ,,,,,THE 50 LOOP DOES THE UNCORRECTED INTEGRATION
        00 50 Jsi, JJ
        JtsJ*JRI
        J2=J*JR2
        SUM#SUM+STHFTA(J2)*F(J1)
  50 CONTINUE
        VALU . DELTA*SUM
  C
  C,,,,,IF THERE DISCONTINUITIES, TRANSFER TO 200,
  C
        IF(NDGT,O) GO TO 200
  60 NLEFTao
        IF(OUT,LT,1) RFTURN
        wRITF (w,1)VALU JJ
        IF(OUT ,LT, 2) RETURN
        IF(ND ,EQ, 0) GO To 70
        WRITE(W,2)
        wRITE(W3) X
  70 IF(OUT,LT,3) RETURN
```

```
WRITE(W,4)
         DO 75 Jm+.JJ
         J1 = J + JRTJ2mJ+JR2
  75
         WRITE (W.S) ETA(J2), F(J1)
         RETURN
  C we we see
         NLEFT & ND
  200
  \mathbf{c}C.....PRIOR TO CORRECTING FOR DISCONTINUITIES IN SLOPE AND VALUE THE
  C..... EXTRANEQUS POINTS ARE ELIMINATED FROM CONSIDERATION. A TRANSFER
  C.....BACK TO 60 WILL OCCUR IF THERE ARE NO REAL DISCONTINUITIES.
  \mathbf c\mathbf{c}C.....ARRANGING X IN Y IN DESCENDING ORDER
  \mathbf{c}DO 210 NE1, ND
  210
        Y(N) = X(N)DO 220 N#1, ND
\frac{50}{50}DO 220 JEN.NO
         IF(Y(N), GE, Y(J)) GO TO 220
         YTEMP=Y(J)
         Y(J) = Y(N)YIN) EYTEMP
  220
         CONTINUE
         IF (NLEFT, EQ. 1) GO TO 300
         LMTN=1
        LMAx=ND-1
  \mathbf{C}C.....REPEATED VALUES ARE ELIMINATED NEXT
  \mathbf{c}DO 240 LELMIN, LMAX
  230
        IF(ABS(Y(L)=Y(L++)),LT.EPS)GO TO 250
  240
        CONTINUE
        GO TO 260
                                            \mathbf{r}CALL CRUNCH (Y, L, LMAX)
  250IF(L.GT.LMAX) GO TO 260
        LMIN=L
        GO 10 23n
```

```
NLEFT x LMAX+1
 260
       CONTINUE
 300
 \mathsf{C}C. .... TOO SMALL Y-VALUES ARE ELIMINATED NEXT
 \mathcal{C}YDUM# EPS-1.
        DO 310 Lai. NLEFT
        IF( Y(L).LT.YOUM) GO TO 320
  310
        CONTINUE
        GO TO 330
        NLEFT=L=1
  320
        IF (NLEFT.EG.0) GO TO 60
 330
       IF(Y(NLEFT), GT, *YOUM) GO TO 60
        IF(NLEFT, EQ. 1) GO TO 500
  400
        LMAXWNLEFT-1
        YDUM=-YDUM
 \mathsf{C}C. .... TOO LARGE Y=VALUES ARE ELIMINATED NEXT
\infty C
\sim 410
        IF(Y(1), LE, YOUM) GO TO 440
        CALL CRUNCH(Y, 1, LMAX)
        GO TO 410
        NLEFT = LMAX+1
  440
  500
        LMIN=1
  \mathbf{C}C. .... Y=VALUES NEARLY COINCIDENT WITH INTEGRATION STATIONS ARE ELIMINATED NEXT
  \mathbf{C}00 530 J=JR2, JJMAX, JR2
        ES = ETA(J)DO 510 LELMIN, NLFFT
        IF(ABS(Y(L)=ES),LT. EPS) GO TO 520
  510CONTINUE
        60 10 530CALL CRUNCH (Y,L, NLEFT)
  520
        IF(NLEFT.EQ.0)GO TO 60
        IF (L.GT.NLFFT) GO TO 540
        LMIN = L
  530
        CONTINUE
  \mathbf{C}
```

```
C.....AT THIS POINT ALL THE EXTRANEOUS DISCONTINUITIES HAVE BEEN
  C.....ELIMINATED AND THERE ARE STILL SOME REMAINING. THE REMAINING DIS-
  C.....CONTINUITIES ARE STORED IN (Y).
  \mathbf{C}540
        KOUNT a 0
        CONT & FALSE.
        VALUIRVALU
        IF(JJ.LT. 4) GO TO 800
  \mathbf{C}C.....AT THIS POINT THE PROGRAM WILL MAKE THE NECESSARY CORRECTIONS.
  C.....IT WILL NOT BE ABLE TO DO THIS RIGHT UNDER CERTAIN CONDITIONS.
 C.....IF THERE ARE DISCONTINUITIES IN THE FIRST OR LAST TWO INTERVALS,
 C......OR MORE THAN ONE DISCONTINUITY IN AN INTERVAL, OR DISCONTINUITIES
 C.....IN ADJACENT INTERVALS, THE CORRECTIONS WILL NOT BE DONE RIGHT.
  \mathbf{c}E_{1}(1)=ETA(JR2)
        ET(2) = ETA(2*JR)ET(3)#FTA(3*JR2)
        CORR<sub>20</sub>
\bulletCONTIM.FALSE.
\bulletJMAXEJJ.3
        LMIN#1
        DO 700 J=1.JMAX
        INDEX*(J+3)*JR>
        ET(4)=ETA(INnEX)
        DO 600 LB LMIN, NLEFT
        IF(Y(L) { G1, F1(2)})  G0  T0 600IF(Y(L) (GT_0FT(3)) GO TO 610
        CONTIM.FALSE.
        GO TO 690
 600
        CONTINUE
        GO TO 796
 610
        INDEX=0
        JPIBJ+TDO 620 KaJ, JP3
        KisK+JR1
        K2=K+JR2
        INDEX=INDEX+1
 620
        FUN(INDEX) =F(Ki) +STHETA(K2)
```
 $\mathbf{1}$ 

 $\mathcal{A}_{\mathcal{A}}$ 

```
TD = DARCOS(DBLE(Y(L)))
        D2= TD/DELTA=DFLOAT(J+i)
        03 = 1. - 02CORR = CORR + D2**2*(FUN(2)=FUN(1)) + D3**2*(FUN(3)=FUN(4))
       1 + (2, +D2 - 1, )+ (FUN(2) + FUN(3))CONT & CONT.OR.CONTI
        CONTIE TRUE
        KOUNT#KOUNT+1
        IF (KOUNT.EQ.NLFFT1GO TO 790
  690 CONTINUE
        ET(1) + ET(2)E1(2) = E1(3)ET(3) = ET(4)LMINEL
  700 CONTINUE
  790 VALU¤VALU +CORR*DELTA/2.
  C = - +\mathbf{f}66 C.....THIS IS THE END OF THE COMPUTATION. THE REMAINDER OF THE PROGRAM
  C_{\star\star\star\star\star\star} IS OUTPUT.
  ſ.
        IF (OUT .LT. 0) RETURN
  800
        IF (KOUNT NE NLEFT) GO TO 810
         IF(CONT) GO TO 810
         IF(JJ.LT.4) GO TO 810
         IF : 0UT.GT.0) GO TO 820
        RETURN
        OUT = MAXO(OUT, 2)
  810
  820
        WRITE(W.6) VALUI, VALU.JJ
        IF (OUT.LT.2) RETURN
         IF (KOUNT FO NUEFT) GO TO 830
        KOUNT E NUFFT & KOUNT
         WRITE (w.7) KOUNT
        IF ( NOT CONT) GO TO 840
  830
        WRITE(W,A)
  840
        IF(JJ.GT.3)GO TO 850
        WRITE(W, 9)
  850
        WRITE(W.10)
         WRITE(W.3) X
```
 $\sim$ 

```
WRITE(W.11)
         WRITE(W.3) (Y(N), N#1, NLEFT)
         0.001016910
         WRITE (W, 12) JJ, JJR, JJMAX
         STOPFORMAT(25HOVALUE OF THE INTEGRAL IS , F15.7 # 10X,
  \mathbf{1}140H THE NUMBER OF INTEGRATION POINTS USED = 1751
         FORMAT(SUMONONE OF THE X-VALUES WERE CONSIDERED DISCONTINUITIES /-
  \overline{z}117H THE X VECTOR IS 1
  \mathbf{S}FORMAT (6F20.6)
         FORMAT (10HO ETA + 10X+ IHF)
  Ш
  5.
         FORMAT ( F12.6, F13.6)
  \mathbf{6}FORMAT (
        141HOTHE UNCORRECTED VALUE OF THE INTEGRAL a
                                                           F15.7/241H THE CORRECTED VALUE OF THE INTEGRAL =
                                                            .515.7/341H THE NUMBER OF INTEGRATION POINTS HAS =
                                                            +17 +1FORMAT (25H0 --- WARNING -- + THERE WERE
  \mathbf{7}. 15.
       152H DISCONTINUITTES WHICH COULD NOT HE CORRECTED FOR.
        FORMAT ( BOHO--- WARNING--- THERE WERE DISCONTINUITIES IN CONTIGUOUS.
\mathbf{a} \mathbf{\theta}1 INTEGRATION INTERVALS
                                          \mathbf{A}FORMAT (100H0---WARNING---NO DISCONTINUITIES ARE CORRECTED FOR WHE.
  ۰
       IN THERE ARE LESS THAN A INTEGRATION POINTS
                                                                 \mathbf{A}FORMAT (26HOORIGINAL DISCONTINUITIES
  10
                                                   \rightarrowFORMAT (25HAREDUCED DISCONTINUITIES
  11\mathbf{A}FORMAT(S3HOJJ, JJR, AND JJHAX ARE NOT PROPERLY RELATED).
 \overline{12}\prime\bullet19H0JJ = 17719HJJR = 17719H JJMAX = 177134HOEXECUTION TERMINATED IN INTGRT
                                                                  \mathbf{A}END.
        SUBROUTINE CRUNCH (Y, L, LMAX)
        DIMENSION Y(1)
        DO 10 K = L. LMAX
 10<sub>1</sub>Y(K) = Y(K+1)LMAX # LMAX = 1
        RETURN
        END.
        SUBROUTINE STOP2(N, MESAGE, VAL)
        DIMENSION MESAGE(20)
```
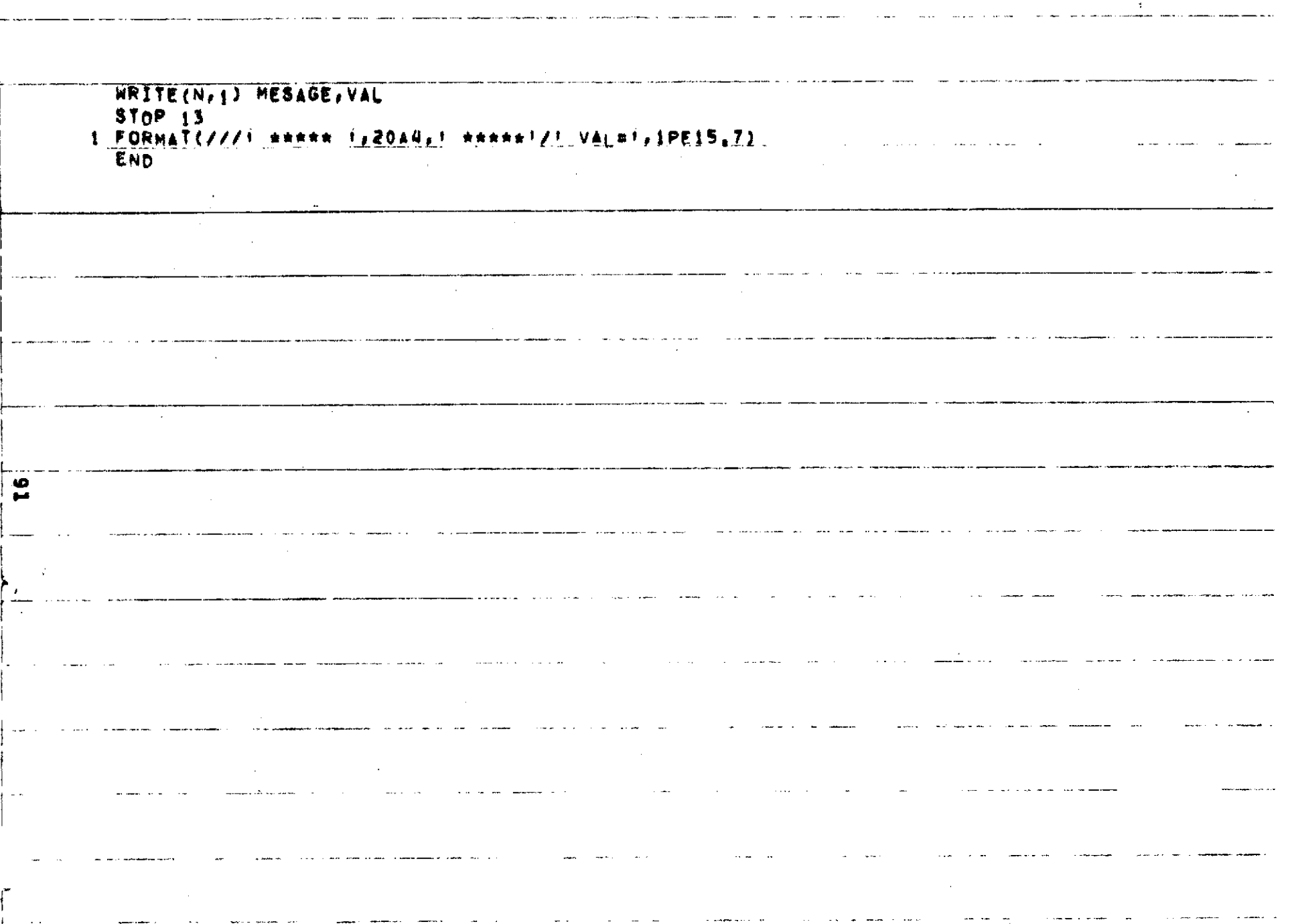

 $\frac{1}{2}$  and  $\frac{1}{2}$ 

and the second control

**San American** 

and the second complete state of the

- ----

سوادين المرتبط